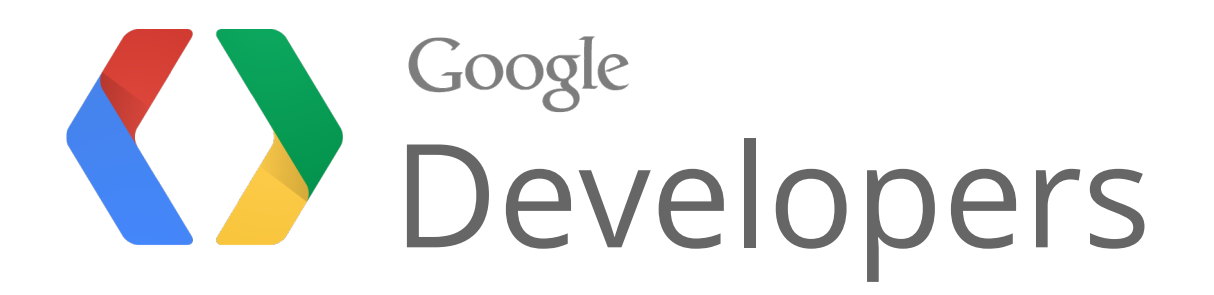

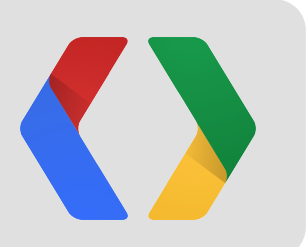

# G+ and Search Lighting up your brand queries on search

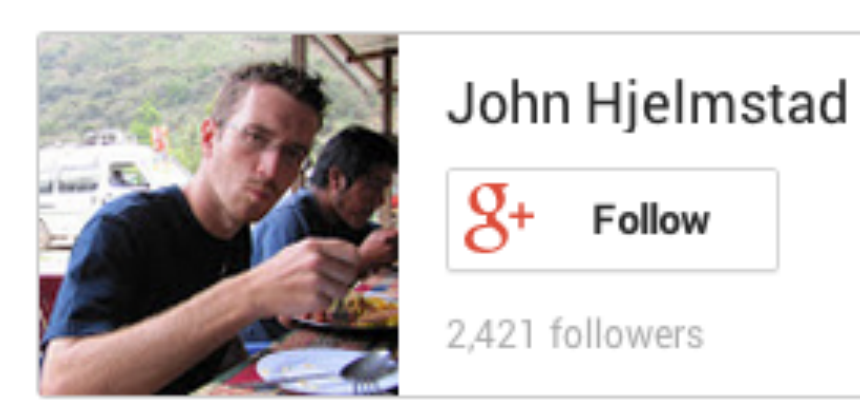

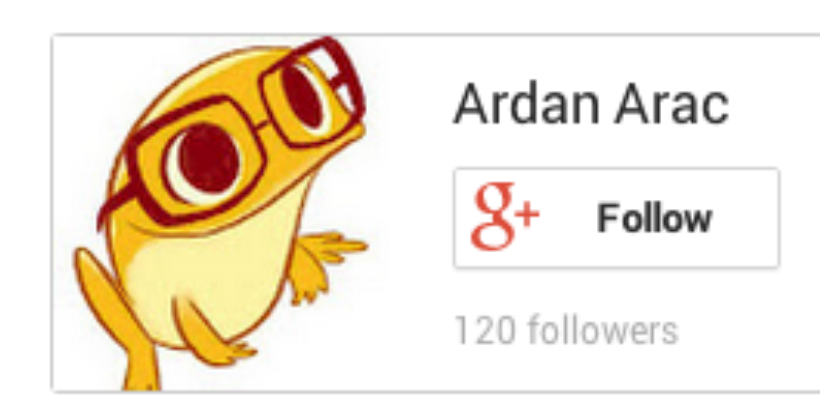

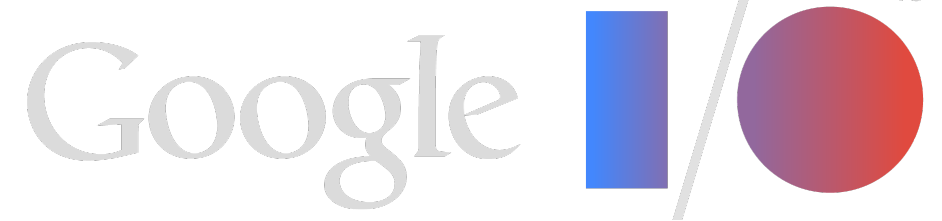

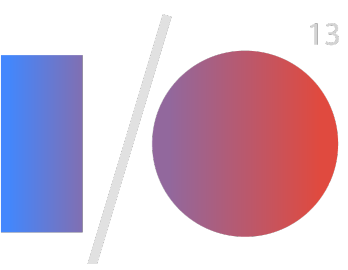

# Google is the first interaction point for many of your **current** and **prospective** users.

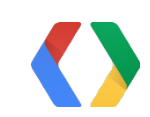

### Google

#### Web Images Maps Shopping **News** More  $\sim$ Search tools

About 19,600,000 results (0.19 seconds)

Ad related to fandango 1

#### fandango.com - Regal Cinemas

www.fandango.com/ Evil Dead - Starts 10PM Thursday Find Tickets & Showtimes Near You!

#### **Fandango.com: Movie Tickets & Movie Times**

#### www.fandango.com/

Buy movie tickets in advance, find movie times, watch trailers, read movie reviews, and more at Fandango.

#### **Local Movie Times**

Find local movie times. ... code or city to find local movie theaters ...

#### **Fandango Gift Cards**

Fandango Gift Cards - give the gift of movies. Redeemable online ...

#### **Movies in Theaters**

Find movies in theaters and details about new movies now playing ...

#### **Coming Soon**

See movies coming soon listed by movie release date. Watch ...

More results from fandango.com »

#### Movie Trailers - Fandango.com

Watch movie trailers for new and upcoming releases. Get a sneak ...

#### Sign In

Sign-in with our new favorite co-star: Facebook. Connect with ...

#### **Fandango Restaurant**

#### fandangorestaurant.com/

European dining featuring a mix of Mediterranean cuisine. Wine list, menus, rooms and recipes.

#### **Fandango** - Wikipedia, the free encyclopedia

#### en.wikipedia.org/wiki/Fandango

Fandango is a lively couples dance from Spain, usually in triple metre, traditionally accompanied by guitars and castanets or hand-clapping ("palmas" in ...

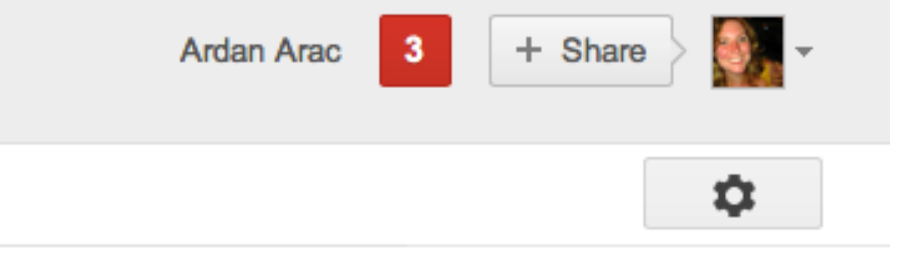

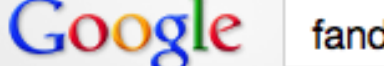

Web Images Maps Shopping **News** More  $\sim$ 

Search tools

About 19,600,000 results (0.19 seconds)

Ad related to fandango 1

fandango.com - Regal Cinemas

www.fandango.com/ Evil Dead - Starts 10PM Thursday Find Tickets & Showtimes Near You!

#### **Fandango.com: Movie Tickets & Movie Times**

#### www.fandango.com/

Buy movie tickets in advance, find movie times, watch trailers, read movie reviews, and more at Fandango.

#### **Local Movie Times**

Find local movie times. ... code or city to find local movie theaters ...

#### **Movies in Theaters**

Find movies in theaters and details about new movies now playing ...

#### **Coming Soon**

See movies coming soon listed by movie release date. Watch ...

More results from fandango.com »

#### **Fandango Restaurant**

#### fandangorestaurant.com/

European dining featuring a mix of Mediterranean cuisine. Wine list, menus, rooms and recipes.

#### **Fandango** - Wikipedia, the free encyclopedia

#### en.wikipedia.org/wiki/Fandango

Fandango is a lively couples dance from Spain, usually in triple metre, traditionally accompanied by guitars and castanets or hand-clapping ("palmas" in ...

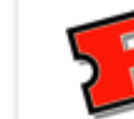

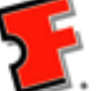

Fandango **◎** 7,912 followers on Google+

#### **Popular with Google+ users**

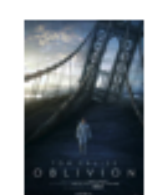

Oblivion PG-13, 2 hr 5 min 2,044 watched the trailer

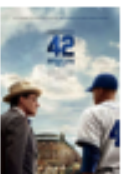

PG-13, 2 hr 8 min 1,903 watched the trailer

#### **Recent post**

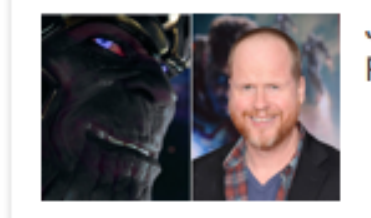

### Sign In

Sign-in with our new favorite co-star: Facebook. Connect with ...

Fandango Gift Cards - give the gift of

Movie Trailers - Fandango.com

**Fandango Gift Cards** 

movies. Redeemable online ...

Watch movie trailers for new and

upcoming releases. Get a sneak ...

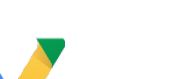

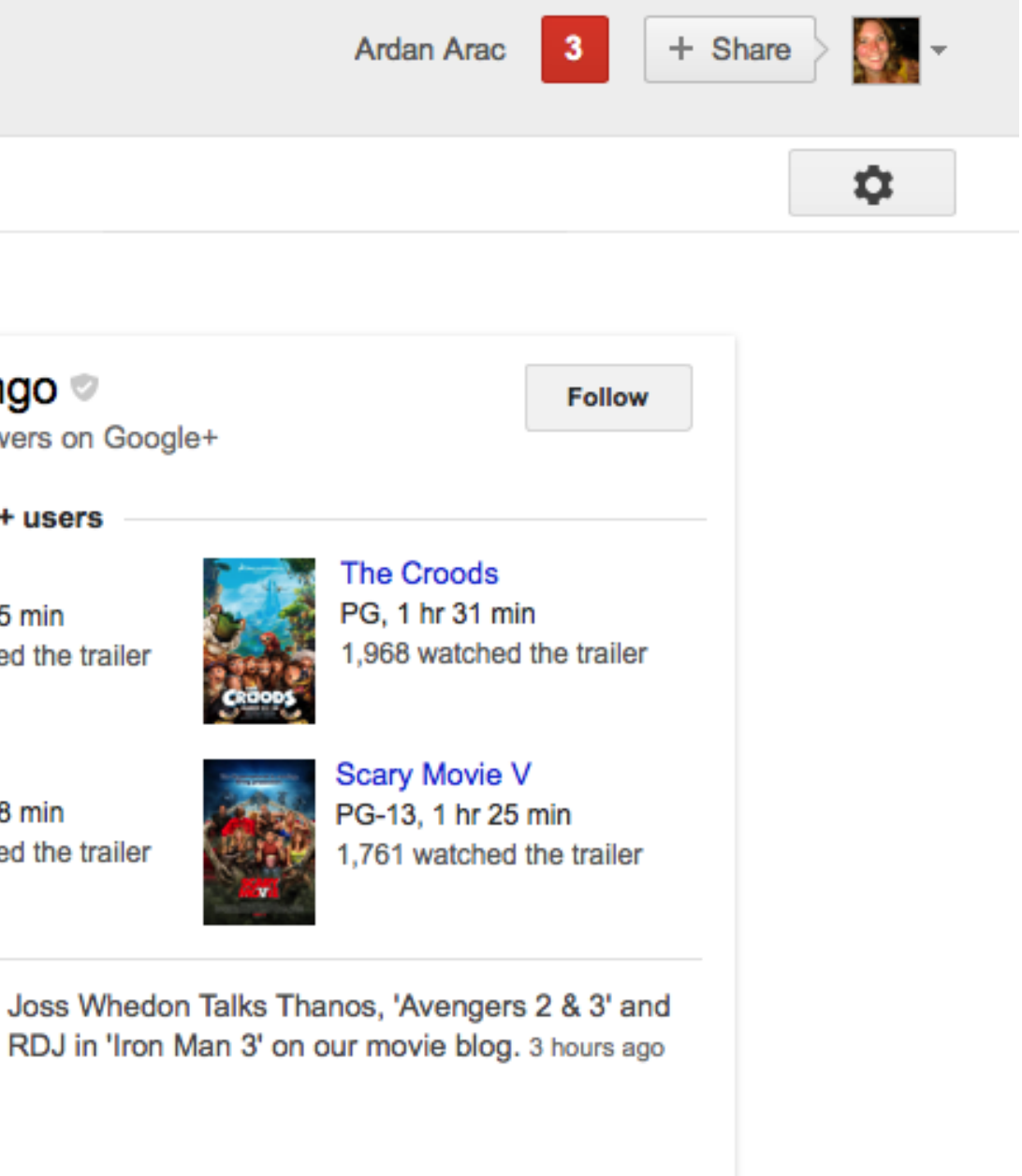

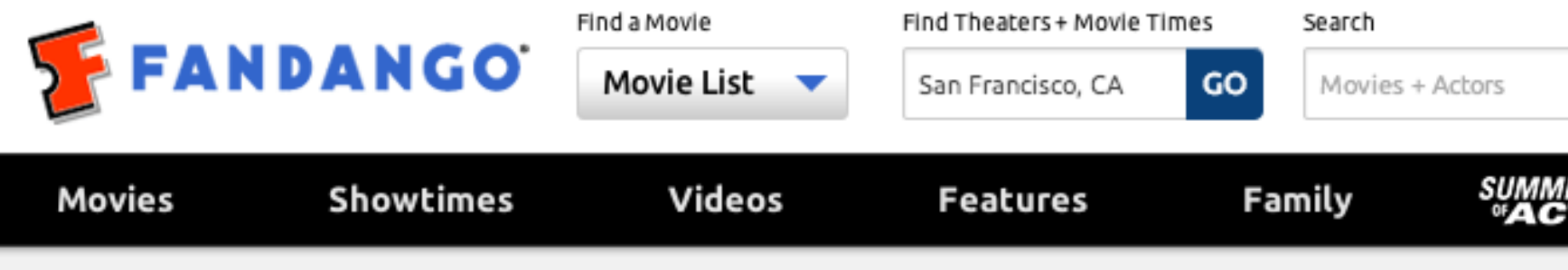

### Oblivion

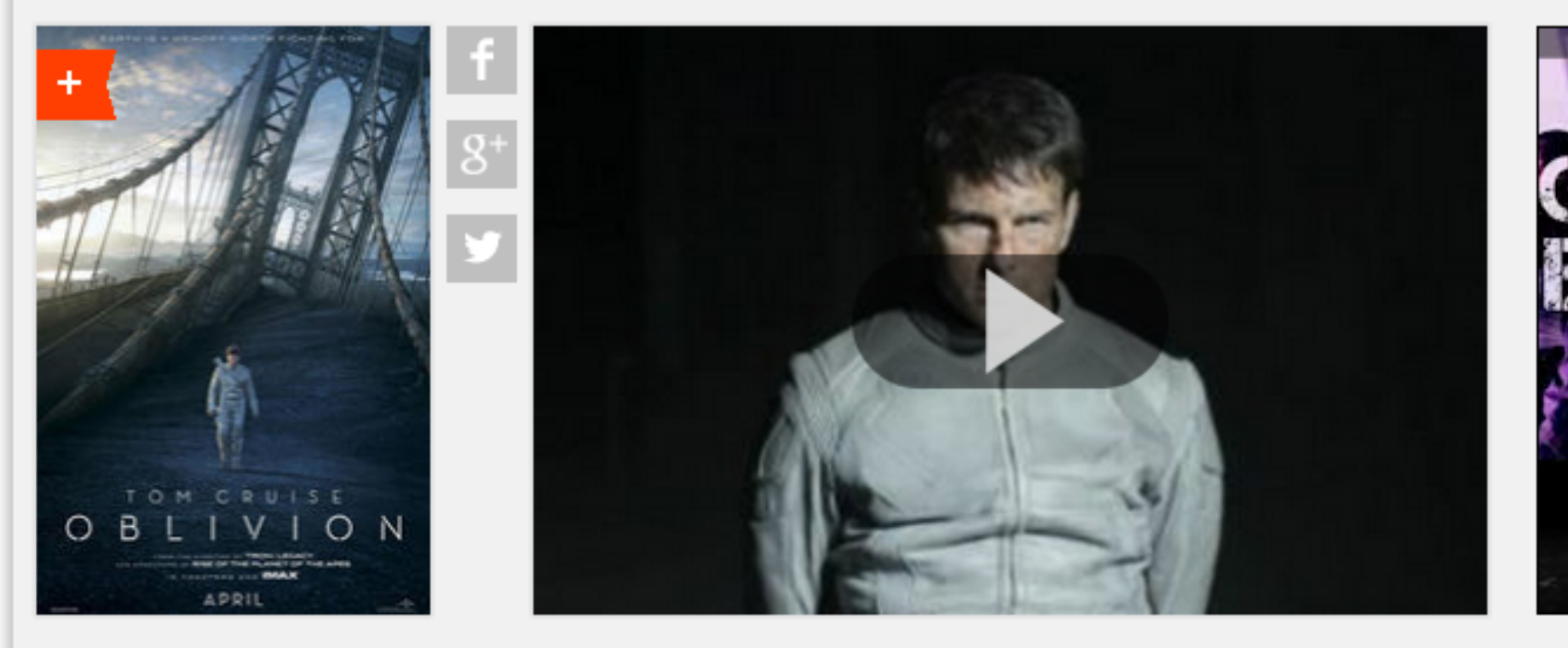

### Get Showtimes + Tickets ZIP or City, State

San Francis

Go

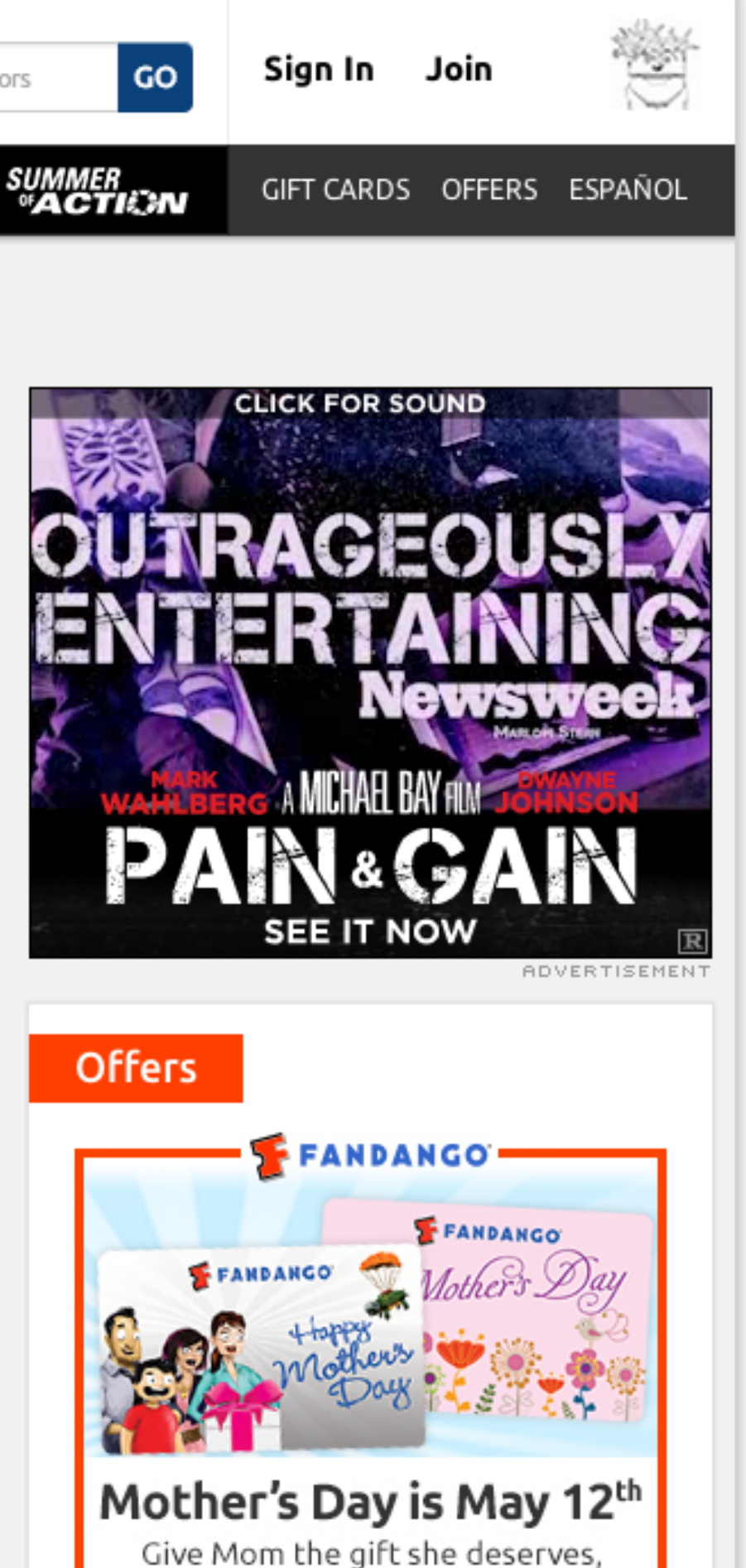

Opened April 19, 2013 2 hr 5 min PG-13 | Nudity, Brief Strong Language, Sci-Fi Action Violence and Some Sensuality Parents: Common Sense Media says Iffy for 13+. More on child suitability

On a spectacular future Earth that has evolved beyond recognition, one man's confrontation with the past will lead him on a journey of redemption and discovery as he battles to save mankind. Full synopsis

Cast: Tom Cruise, Olga Kundenko, Morgan Freeman, Andrea Piseborough, Nikolai Coster-Waldau

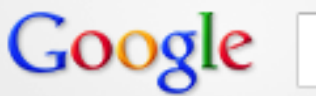

550 personal results. 2,320,000,000 other results.

### **Tuneln: Listen to Online Radio, Music and Talk Stations**

#### tunein.com/ $\sim$

Listen to online radio, find streaming music radio and streaming talk radio with Tuneln. The best guide to every type of radio: conservative, progressive, public, ... You've visited this page 2 times. Last visit: 4/24/13

**Mobile** 

Android - iPhone / iPad - Windows Phone - Blackberry - ...

**Browse by Location** Browse by Location - listen online to music and talk radio.

More results from tunein.com »

#### **Music**

Country - Oldies - Rock - Electronic and Dance - Top 40/Pop - Jazz

#### **Get Tuneln**

Tuneln is available anywhere you happen to be. Create a free ...

#### **Tuneln Radio - Android Apps on Google Play**

#### https://play.google.com/store/apps/details?id=tunein.player&hl=en ▼

**★★★★★** 277,650 votes - Free - Android 12 hours ago - Tuneln lets you listen to the world's radio with music, sports, news, talk, and comedy streaming from every continent. Enjoy 70,000 live radio ... Ayush Agarwal and Debbie Jaffe +1'd this

#### tune in - Idioms - by the Free Dictionary, Thesaurus and Encyclopedia. idioms.thefreedictionary.com/tune+in v

Definition of tune in in the Idioms Dictionary. tune in phrase. What does tune in expression mean? Definitions by the largest Idiom Dictionary.

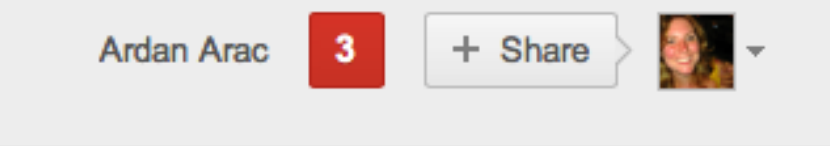

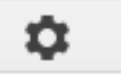

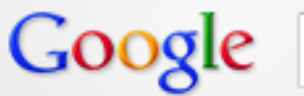

Web

**Music** 

**Get Tuneln** 

Country - Oldies - Rock - Electronic

and Dance - Top 40/Pop - Jazz

Tuneln is available anywhere you happen to be. Create a free ...

550 personal results. 2,320,000,000 other results.

### Tuneln: Listen to Online Radio, Music and Talk Stations

#### tunein.com/ $\sim$

Listen to online radio, find streaming music radio and streaming talk radio with Tuneln. The best guide to every type of radio: conservative, progressive, public, ...

You've visited this page 2 times. Last visit: 4/24/13

### **Mobile**

Android - iPhone / iPad - Windows Phone - Blackberry - ...

**Browse by Location** Browse by Location - listen online to music and talk radio.

More results from tunein.com »

#### **Tuneln Radio - Android Apps on Google Play**

https://play.google.com/store/apps/details?id=tunein.player&hl=en  $\star$ **★★★★★** 277,650 votes - Free - Android 12 hours ago - Tuneln lets you listen to the world's radio with music, sports, news, talk, and comedy streaming from every continent. Enjoy 70,000 live radio ... Ayush Agarwal and Debbie Jaffe +1'd this

#### tune in - Idioms - by the Free Dictionary, Thesaurus and Encyclopedia. idioms.thefreedictionary.com/tune+in v

Definition of tune in in the Idioms Dictionary. tune in phrase. What does tune in expression mean? Definitions by the largest Idiom Dictionary.

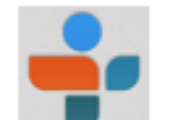

 $Q$ 

TuneIn ⊚ 137,679 followers on

**Popular with Google+ users** 

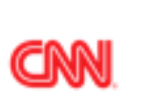

**CNN National News** 6,036 listeners

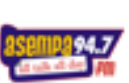

Asempa 94.7FM Speci 4,436 listeners

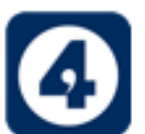

BBC Radio 4 93.5 Spe 3,732 listeners

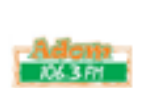

Adom FM 106.3 Local 2,874 listeners

#### **Recent posts**

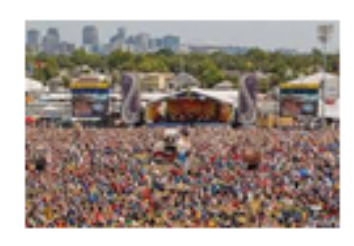

It's Day 2 all day too include W more. http

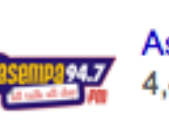

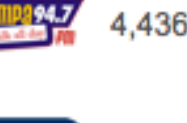

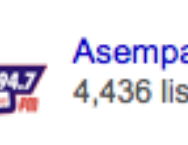

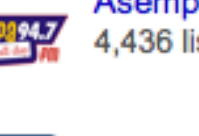

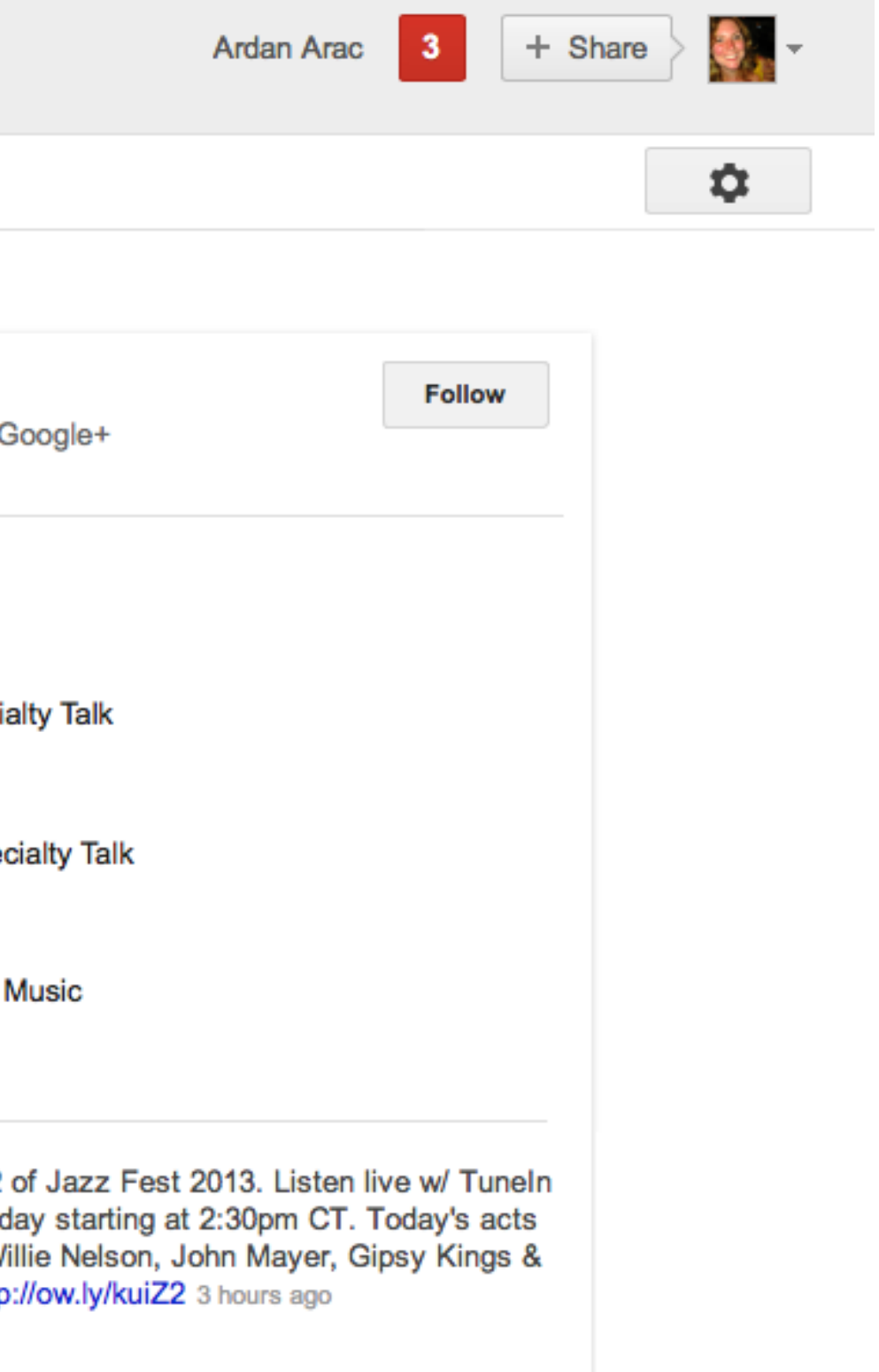

# A Closer Look at the Right Hand Side

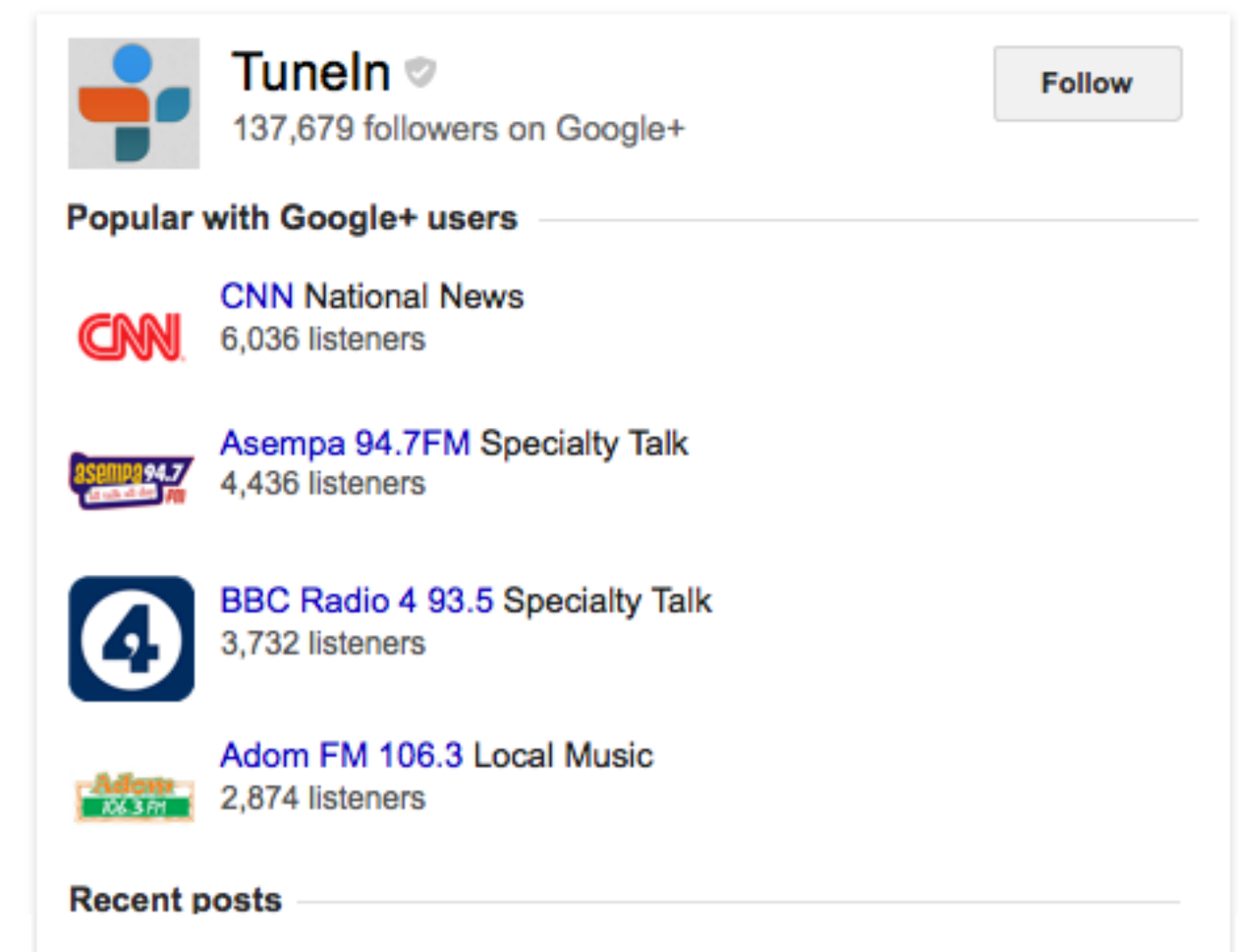

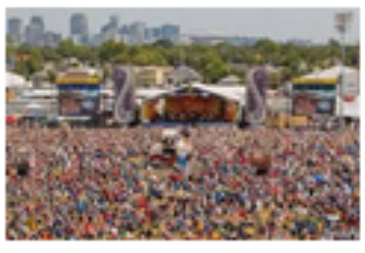

It's Day 2 of Jazz Fest 2013. Listen live w/ Tuneln all day today starting at 2:30pm CT. Today's acts include Willie Nelson, John Mayer, Gipsy Kings & more. http://ow.ly/kuiZ2 3 hours ago

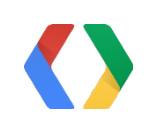

## Brand and Follow

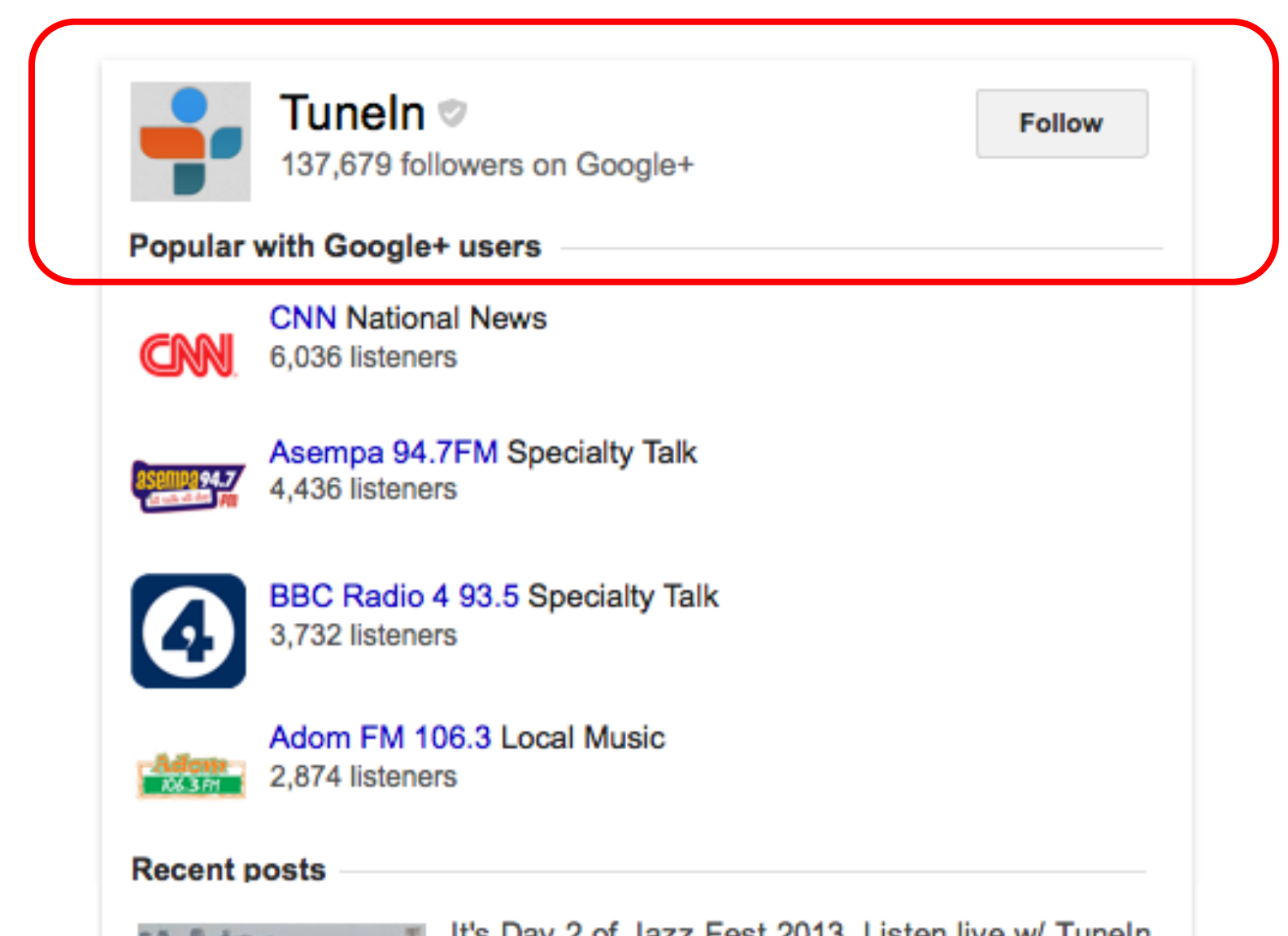

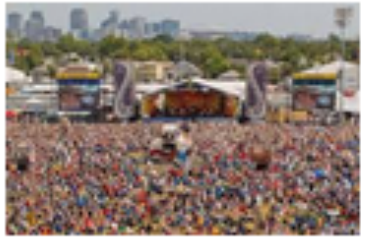

It's Day 2 of Jazz Fest 2013. Listen live w/ Tuneln all day today starting at 2:30pm CT. Today's acts include Willie Nelson, John Mayer, Gipsy Kings & more. http://ow.ly/kuiZ2 3 hours ago

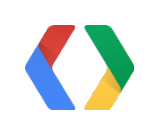

## Brand and Follow

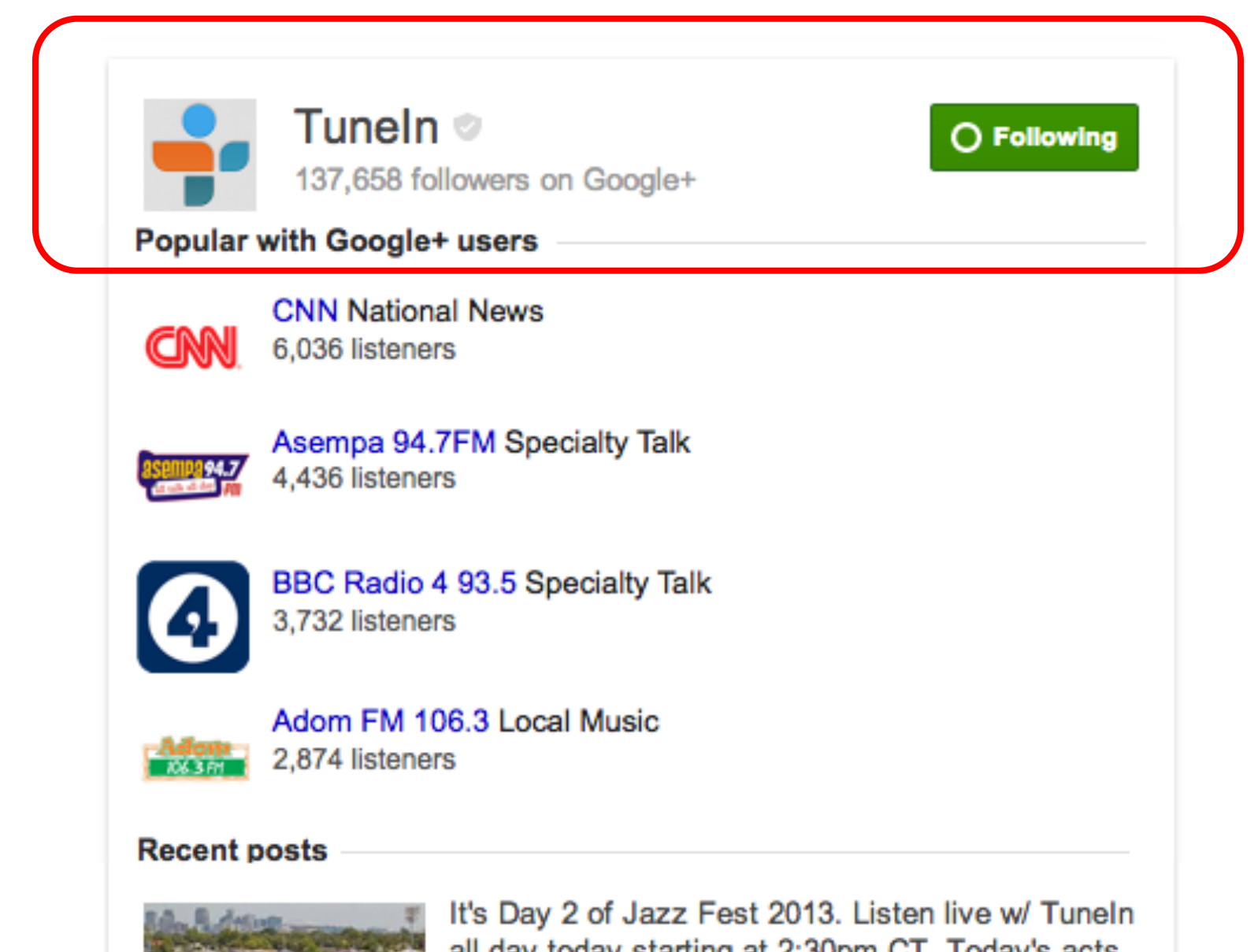

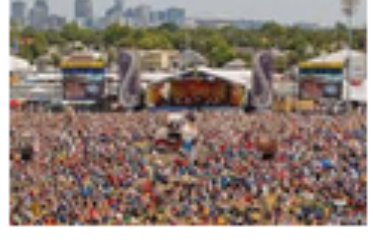

all day today starting at 2:30pm CT. Today's acts include Willie Nelson, John Mayer, Gipsy Kings & more. http://ow.ly/kuiZ2 3 hours ago

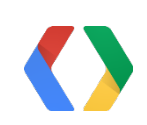

## Recent posts

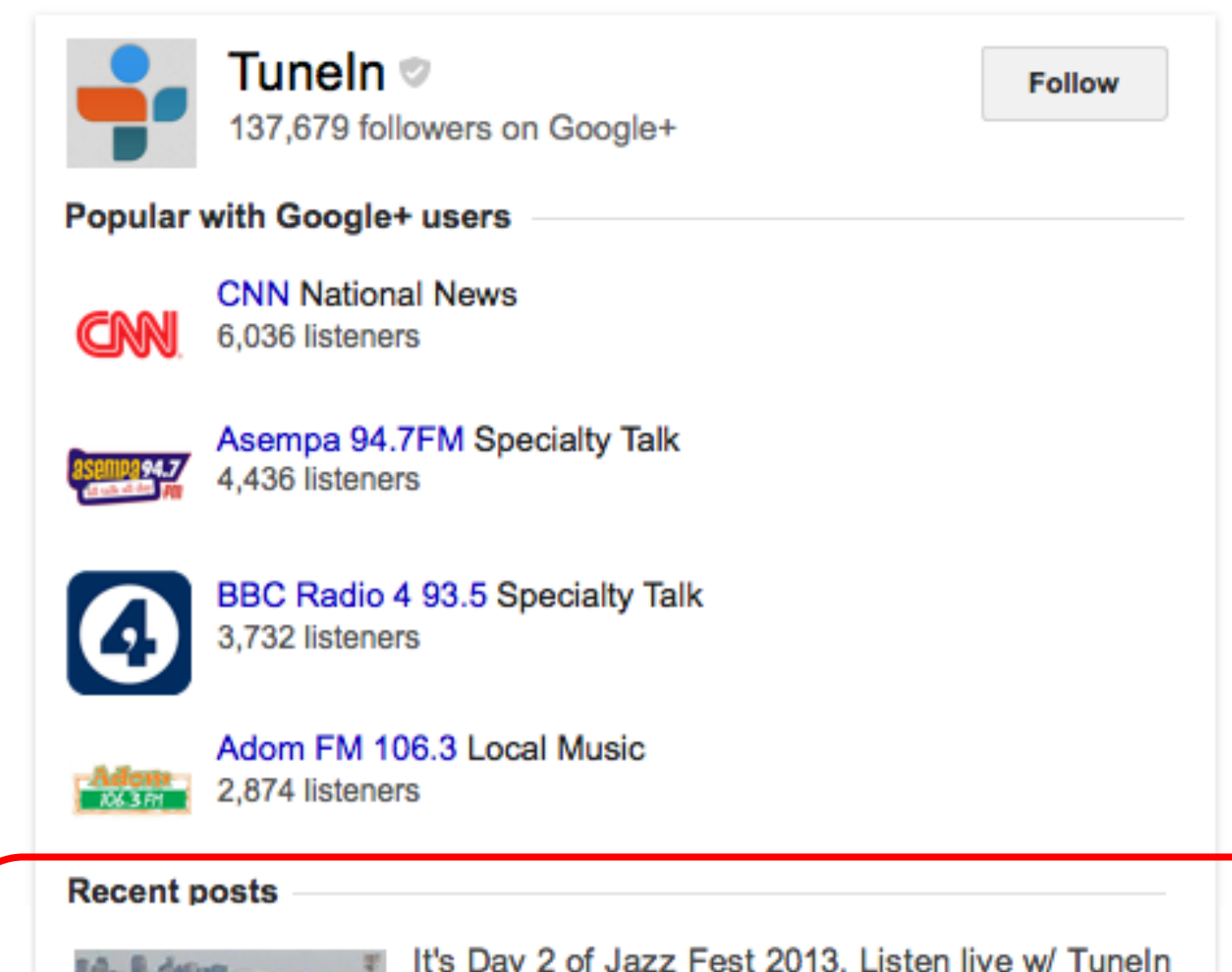

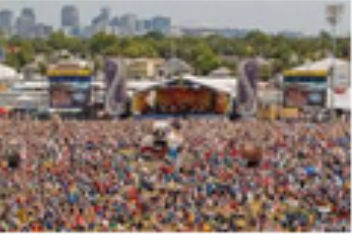

It's Day 2 of Jazz Fest 2013. Listen live w/ Tuneln all day today starting at 2:30pm CT. Today's acts include Willie Nelson, John Mayer, Gipsy Kings & more. http://ow.ly/kuiZ2 3 hours ago

## Product launches

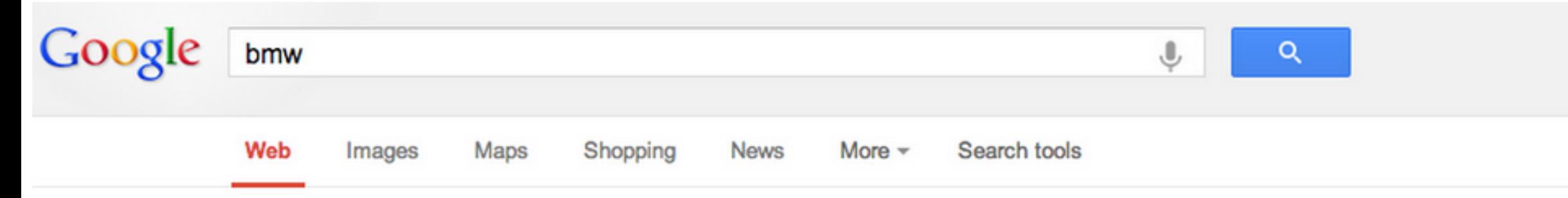

About 1,690,000,000 results (0.38 seconds)

#### **BMW** automobiles: **BMW** AG website

www.bmw.com/ ~ The official BMW AG website: BMW automobiles, services, technologies - joy is BMW. BMW 140 g fleet - BMW X5 - BMW 3 Series Sedan - Configure your BMW vehicle Saurabh Sharma +1'd this

#### used cars - BMW of Mountain View

www.bmwofmountainview.com/VehicleSearchResults?search=used + Find new BMW cars & SUVs at BMW of Mountain View. We carry 1, 3, 5, 6, 7 and M series, X3, X5, X6 and Z4 new, used and certified pre-owned BMWs.

#### **BMW** of North America, LLC

www.bmwusa.com/ -The official BMW of North America Web site. Learn about all BMW Series and models and find out where to find the closest **BMW** center.

My BMW Sign In - BMW Certified Pre-Owned - Build Your Own - BMW X Overview

#### **BMW** of Mountain View - Mountain View, CA - Yelp

www.yelp.com > Automotive > Car Dealers  $\star$ 

**★★★**★★ Rating: 3 - 290 reviews

290 Reviews of BMW of Mountain View "Alec & Huck made a great duo as you can imagine at BMW of Mountain View. My wife and I bought our first BMW at ...

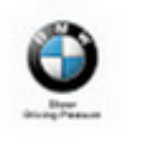

 $BMW$ 

#### **Recent posts**

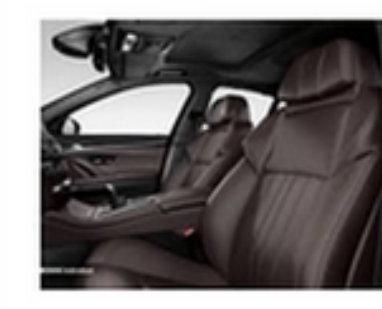

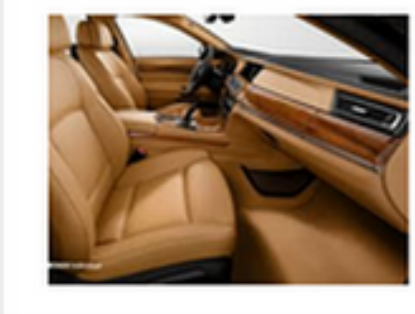

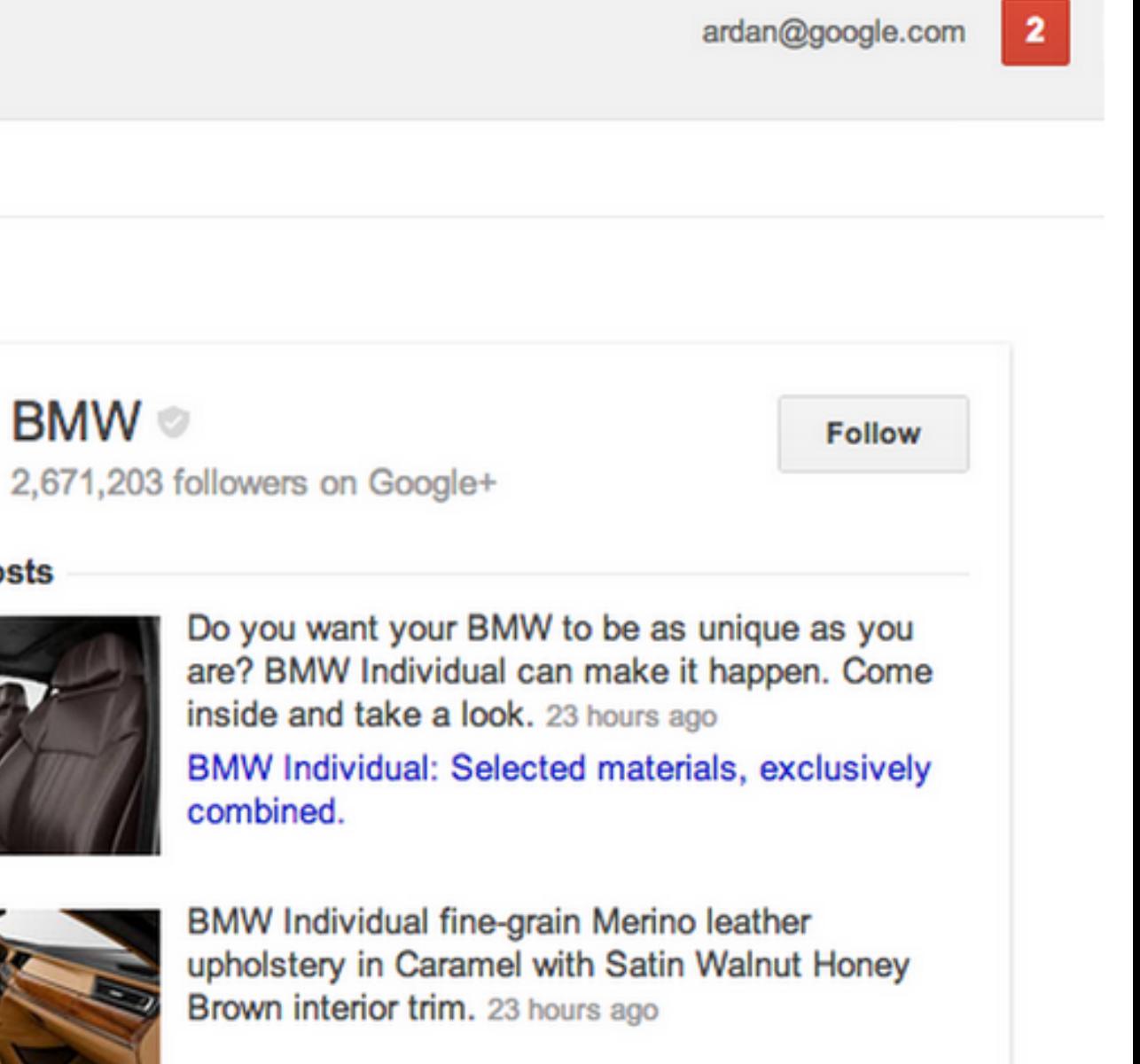

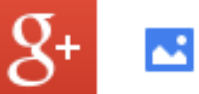

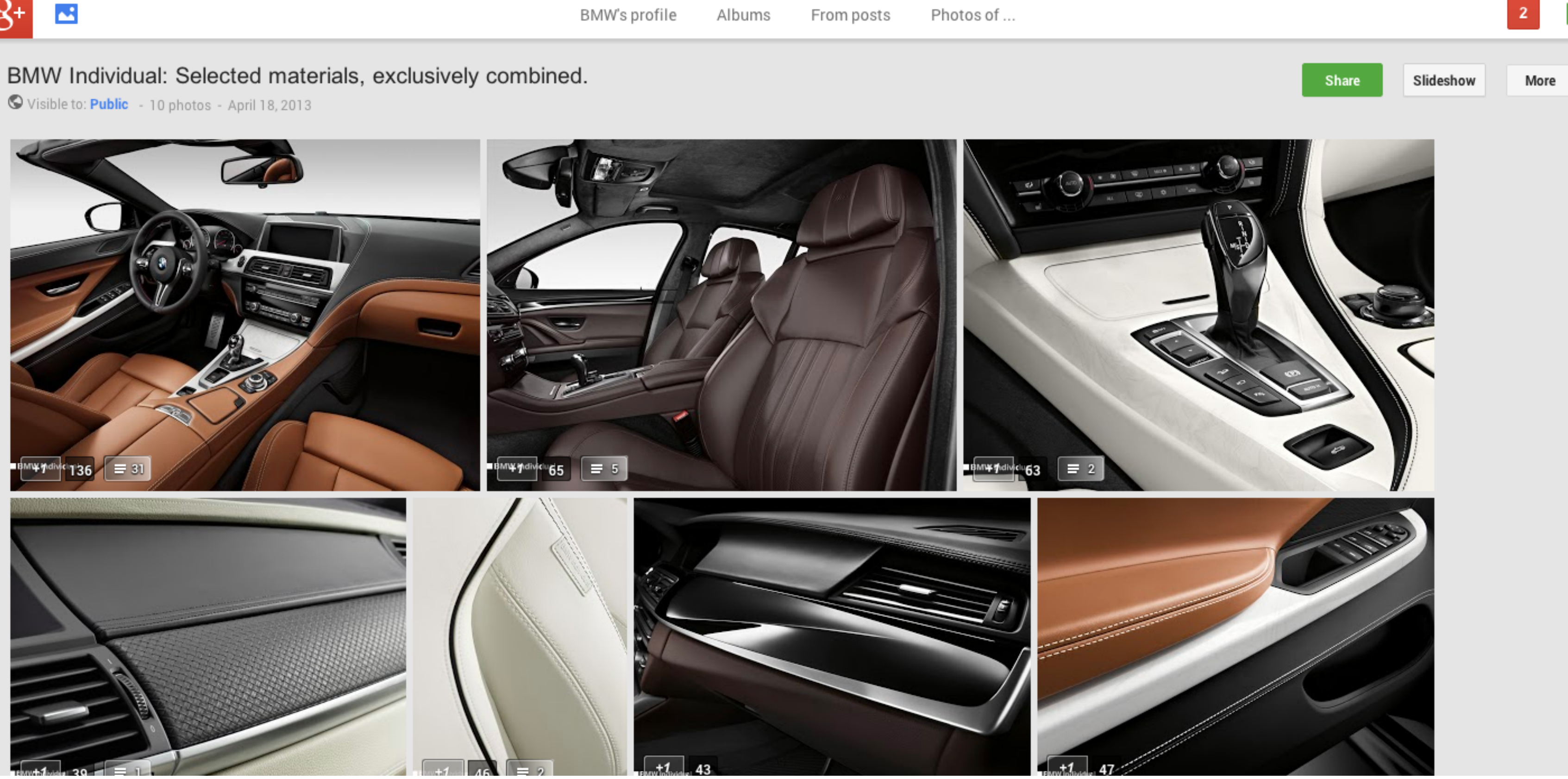

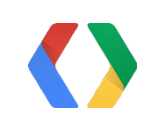

## Announcements

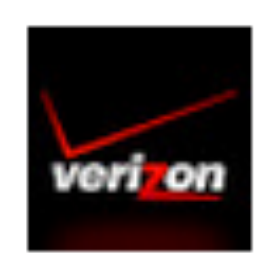

### **Verizon Wireless ©**

345,599 followers on Google+

**Recent posts** 

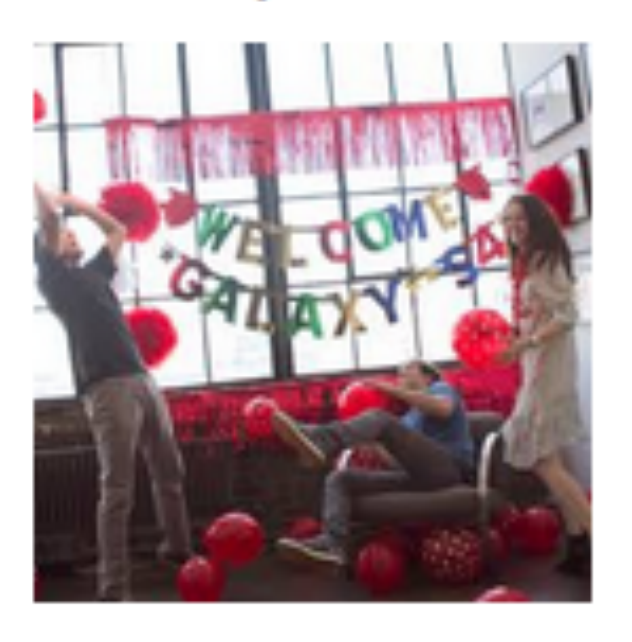

New Release Date: Samsung Galaxy S4 Available for purchase May 23. http://vz.to/15Jsanx May 13, 2013

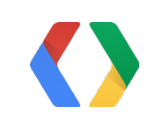

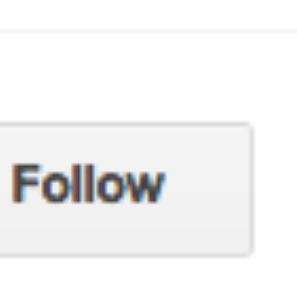

## Events

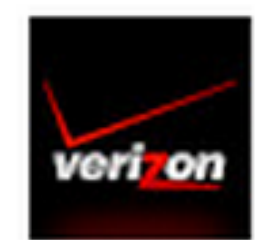

### **Verizon Wireless**

276,202 followers on Google+

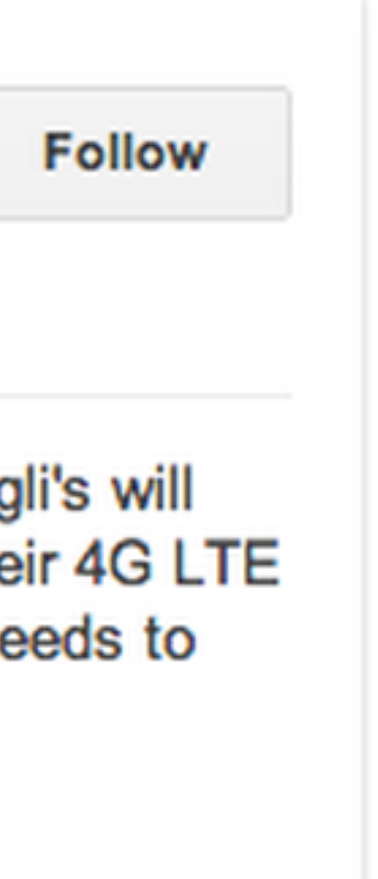

### **Recent posts**

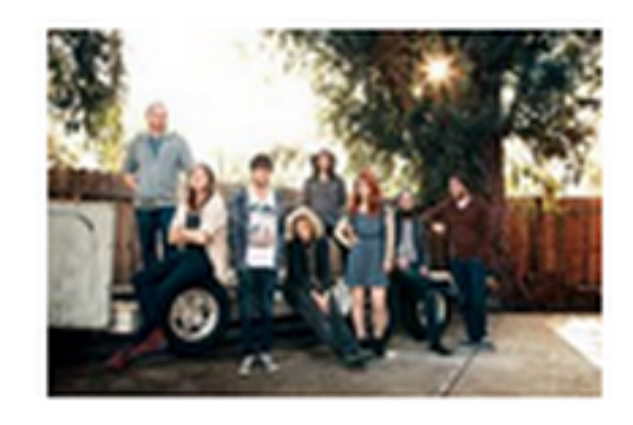

Tonight at 9pm ET Indie band The Mowgli's will broadcast a concert on Stagelt using their 4G LTE Prepaid Jetpack and donating their proceeds to Relay for Life. 17 hours ago

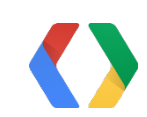

## Promotions

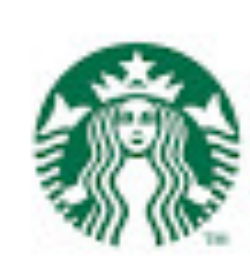

## Starbucks Coffee <sup>®</sup>

1,390,227 followers on Google+

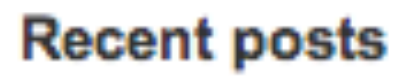

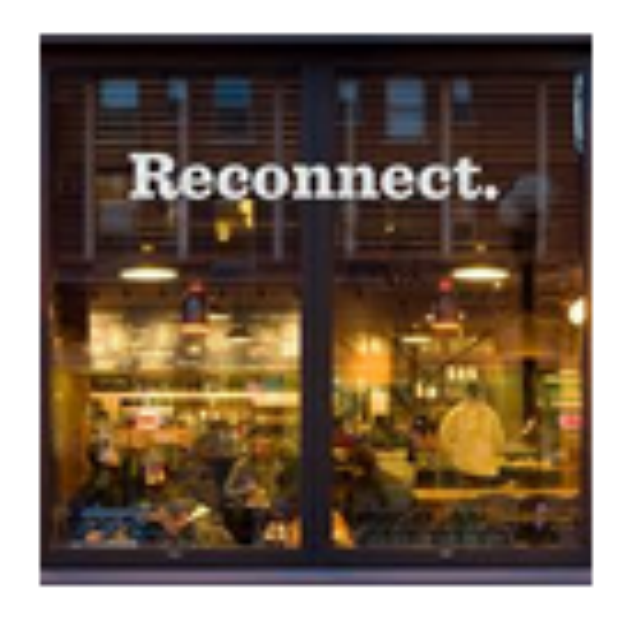

Please join us for a free tall House Blend. Tomorrow, until noon. (At participating locations in the US only) 19 hours ago

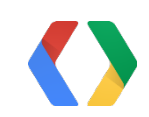

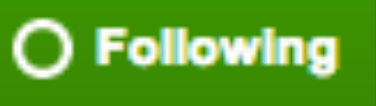

# Real time messages

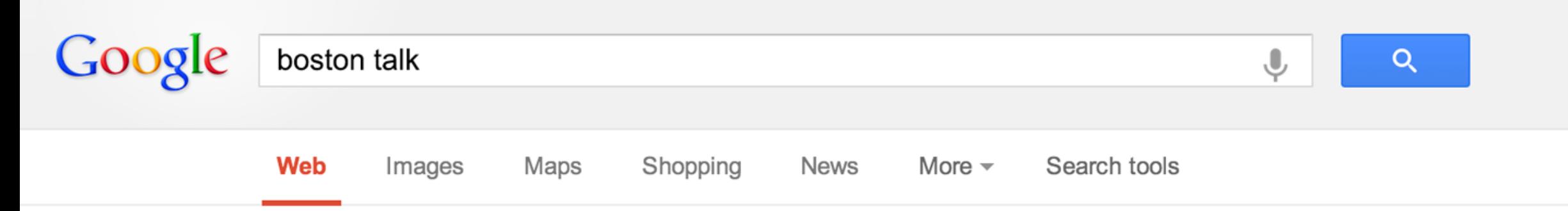

About 184,000,000 results (0.20 seconds)

### **The Boston Talk**

www.bostontalk.com \*

A leading news source for Massachusetts, breaking news, business, sports, health, arts & entertainment, politics, education, cars, jobs, real estate & more.

### **Sports**

Find breaking sports news on baseball, football, basketball ...

More results from bostontalk.com »

### Opinion

Editorials, op-eds and columns from Derrick Z. Jackson, Jeff ...

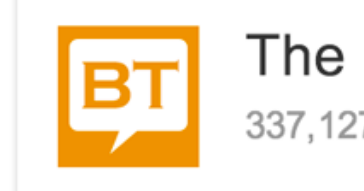

**Recent posts** 

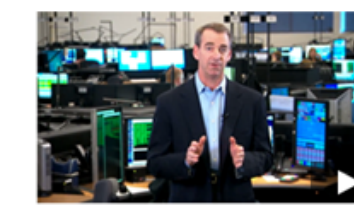

### Bostontalk.com - Boston, MA news, breaking news, sports, video www.bostontalk.com -

(Fiona de Souza for The Boston Talk). New England Patriot Rob Gronkowski served up cocktails last night during Shaking It Up, a celebrity bartending event ...

Sports - News - Weather - Red Sox

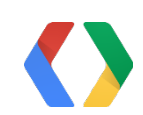

ardan@google.com

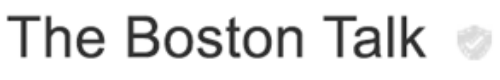

337,127 followers on Google+

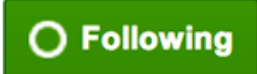

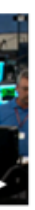

A message from our CEO to the Boston community. In the face of this tragedy, we are prepared to assist in whatever means possible. http://bit.ly/175yG89 May 9, 2013

# Visual

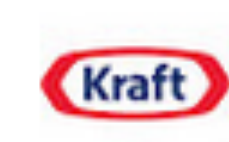

### **Kraft Recipes** 1,804,624 followers on Google+

**Follow** 

### **Recent posts**

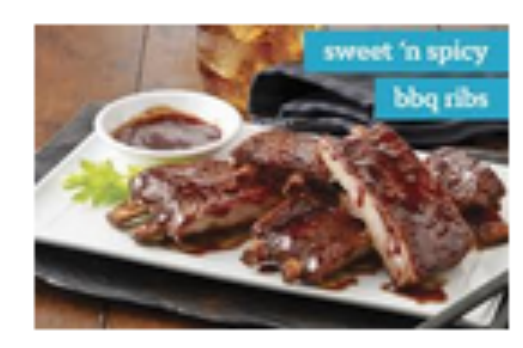

These Sweet and Spicy Ribs are just the recipe to kick-off the grilling season! Sweet, spicy, and as with all good BBQ, sticky! http://kraft.us/162ZnKN May 7, 2013

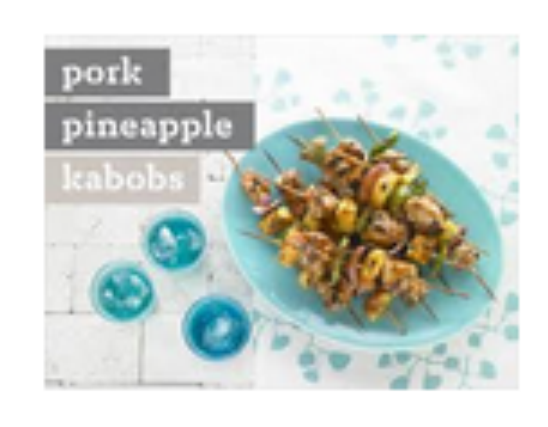

It's time to fire up the BBQ! This delicious kabob recipe is a better-for-you version of a grilled favorite and combines the sweet and savory flavors of summer. Apr 23, 2013

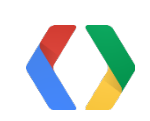

# Popular with your users

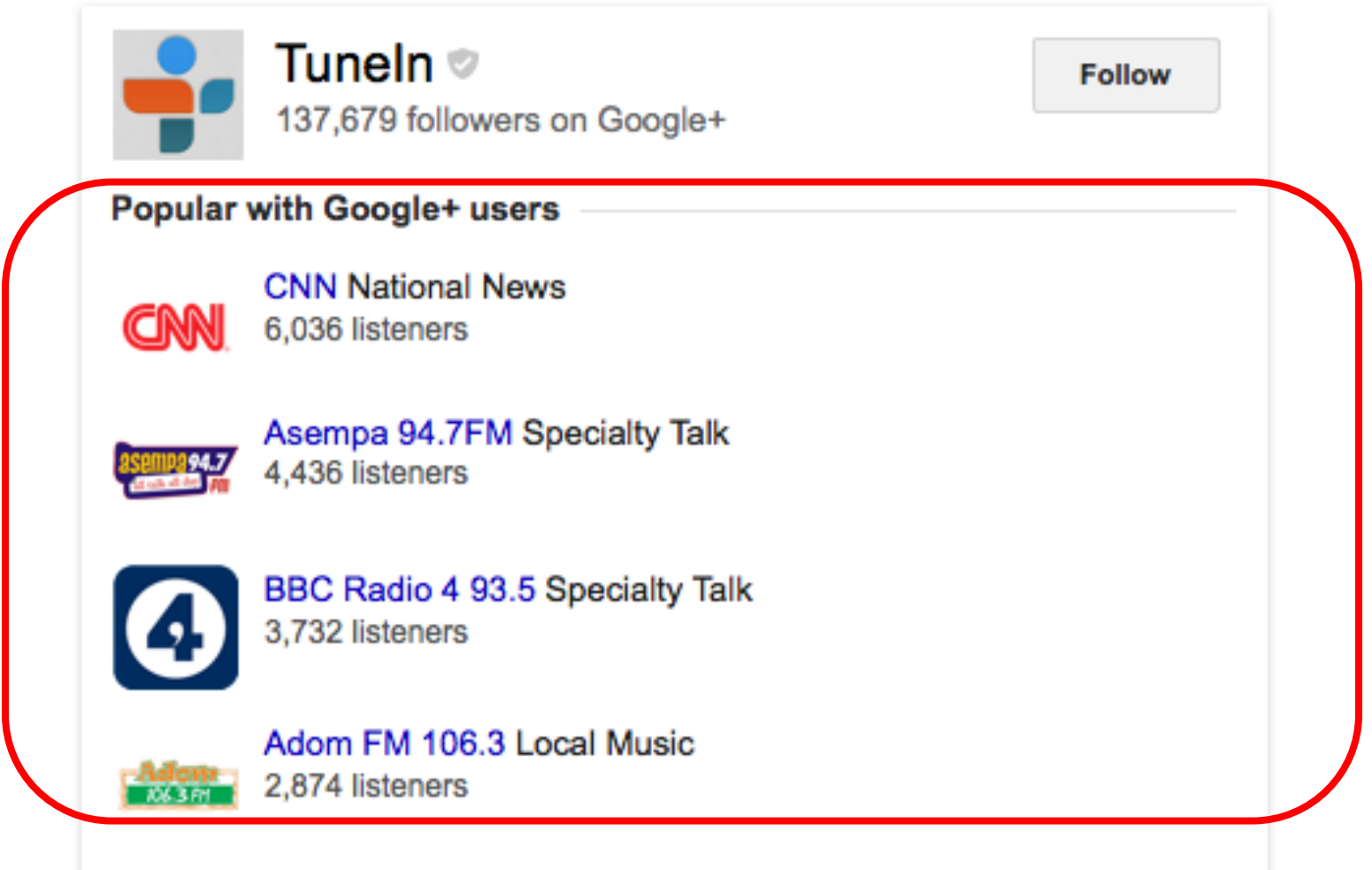

#### **Recent posts**

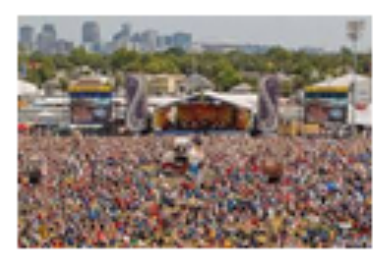

It's Day 2 of Jazz Fest 2013. Listen live w/ Tuneln all day today starting at 2:30pm CT. Today's acts include Willie Nelson, John Mayer, Gipsy Kings & more. http://ow.ly/kuiZ2 3 hours ago

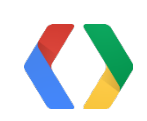

# Sign in with Google

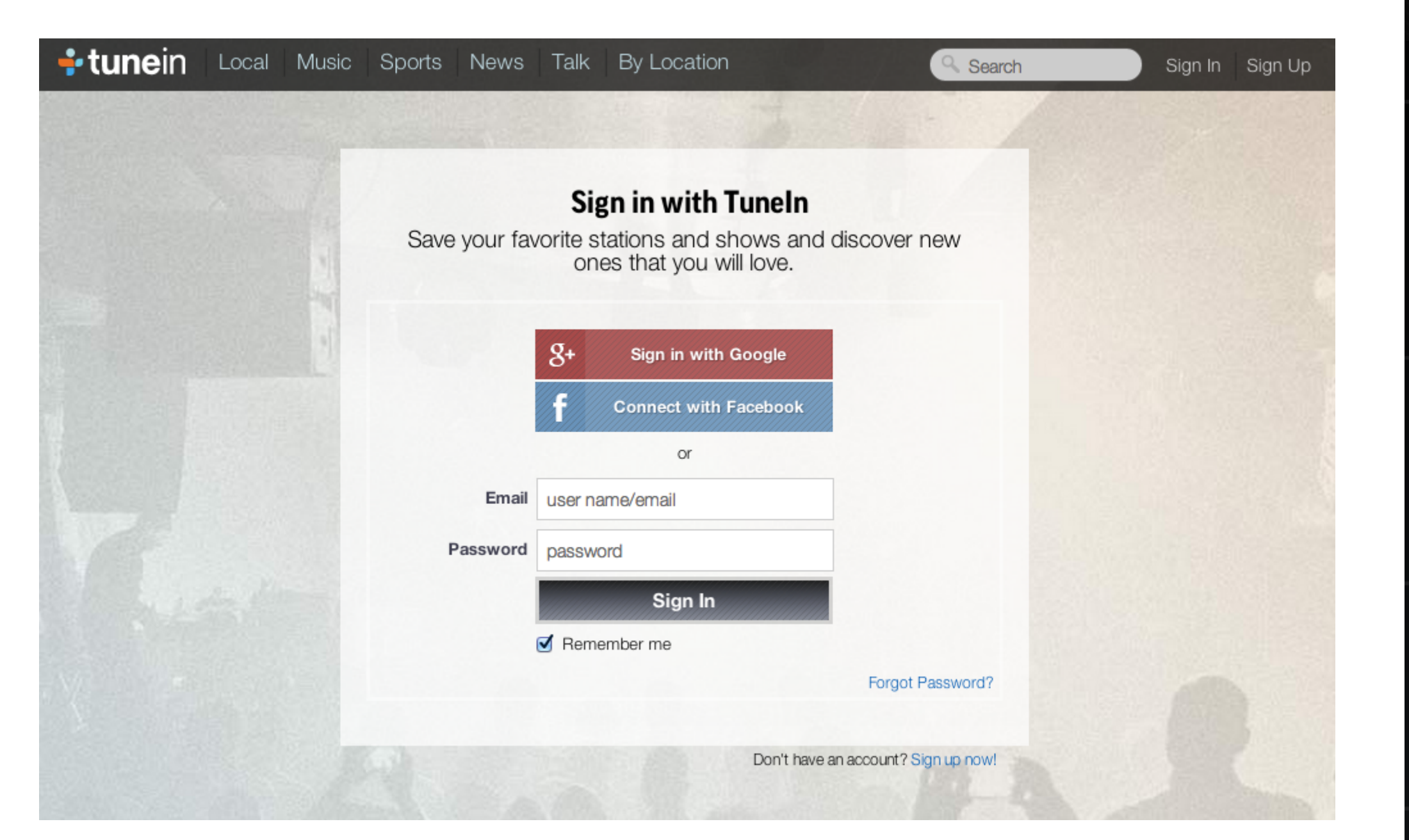

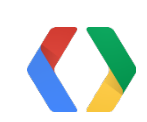

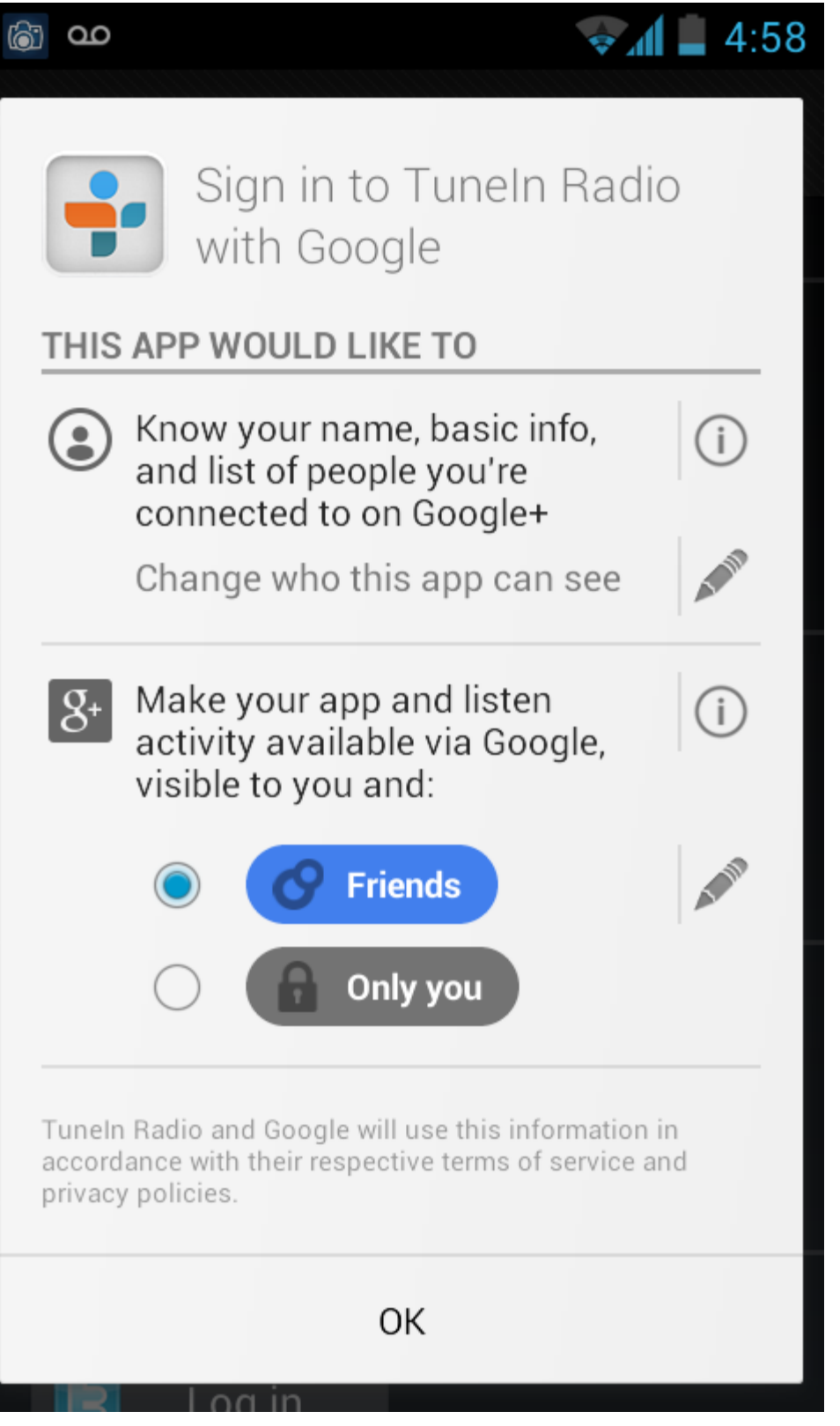

# Basic Integration: +Page (Brand, Followers, Posts)

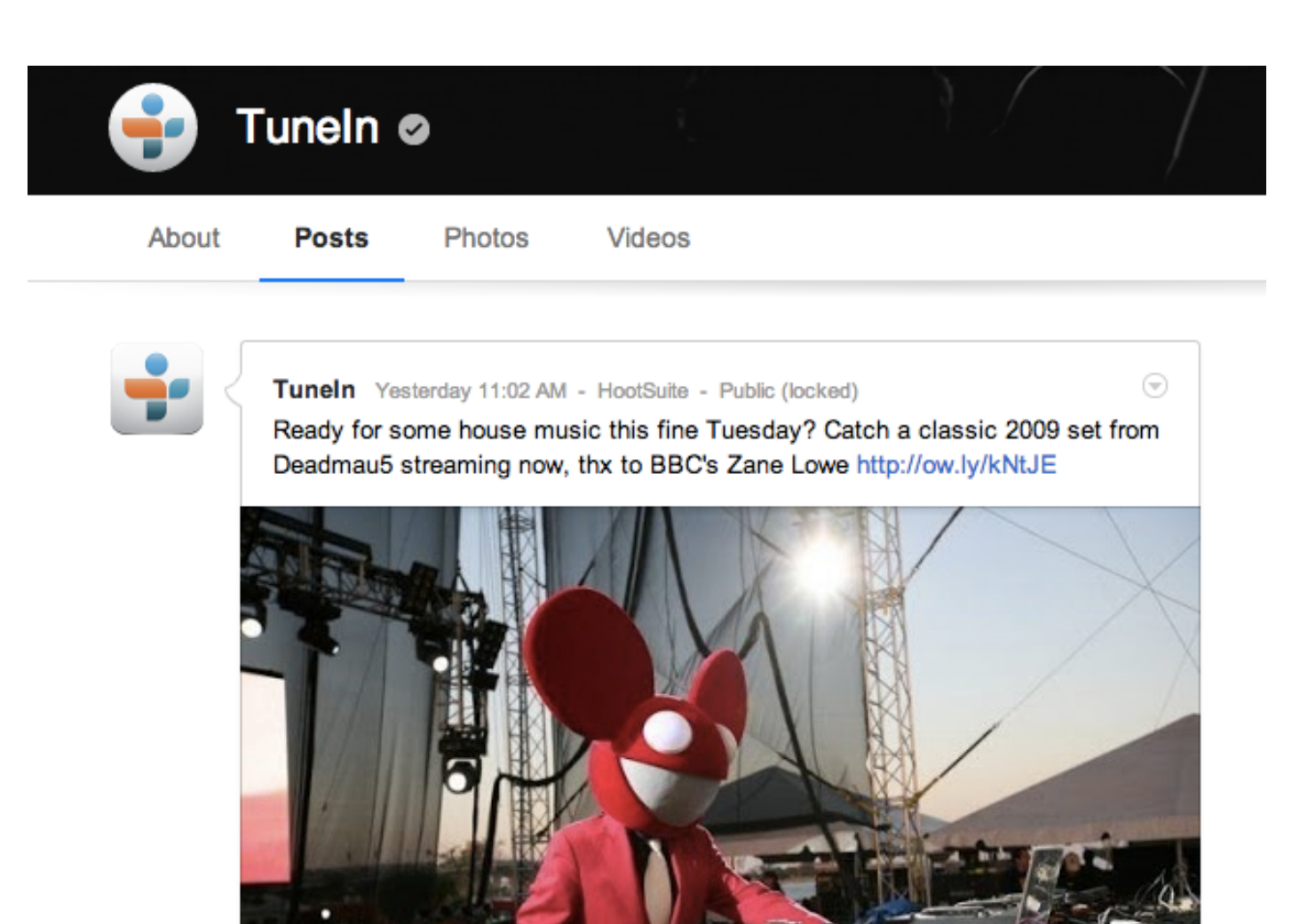

### **Requirements**

- $\cdot$  +Page
- Claim and Validate Brand Website
- Post Actively (1+/week)

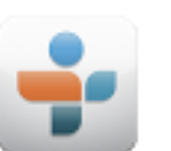

Tuneln o 137,673 followers on Google+

#### **Recent posts**

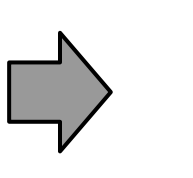

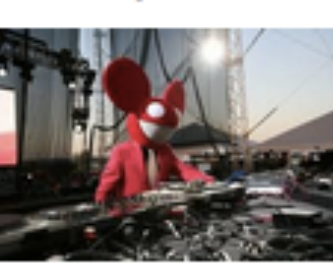

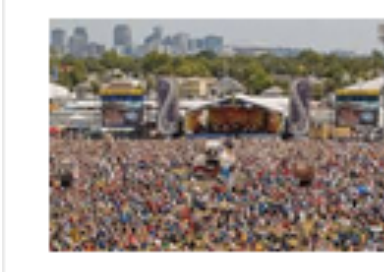

It's Day 2 of Jazz Fest 2013. Listen live w/ Tuneln all day today starting at 2:30pm CT. Today's acts include Willie Nelson, John Mayer, Gipsy Kings & more. May 3, 2013

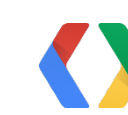

**Follow** 

Ready for some house music this fine Tuesday? Catch a classic 2009 set from Deadmau5 streaming now, thx to BBC's Zane Lowe http://ow.ly/kNtJE May 7, 2013

## **Requirements** Deeper Integration: Google+ Sign In (Popular on G+)

- Integrate Sign In to your App/Website
- Send App Activities to Google
- Mark up your Website with Schema.org

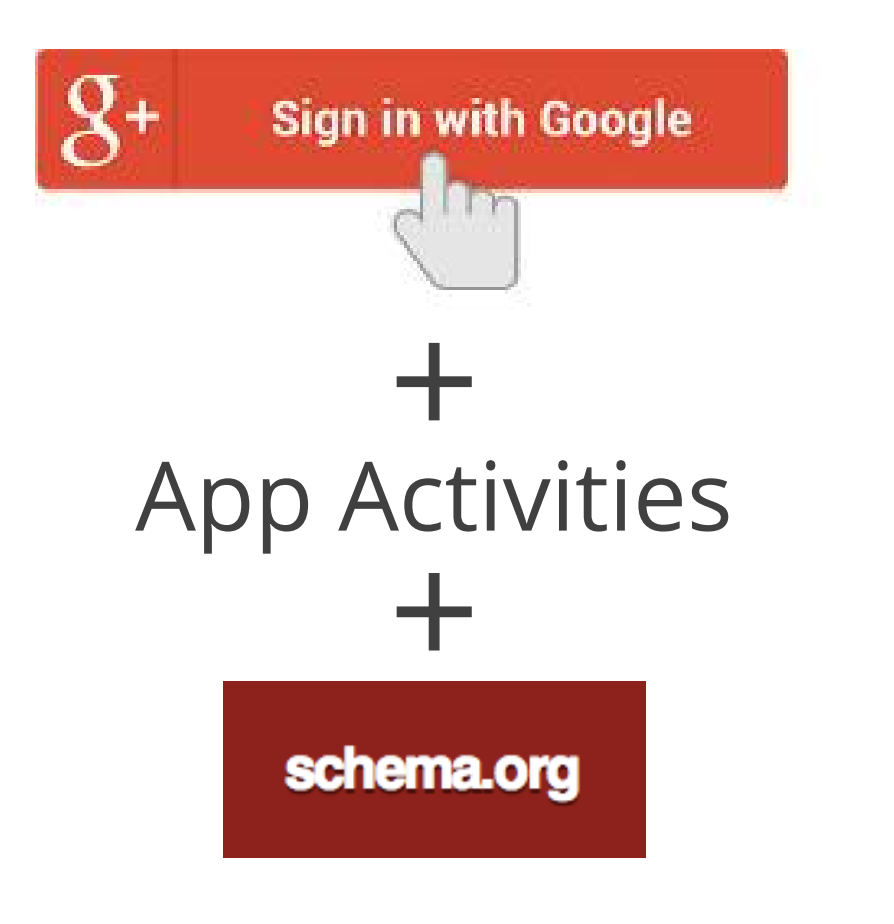

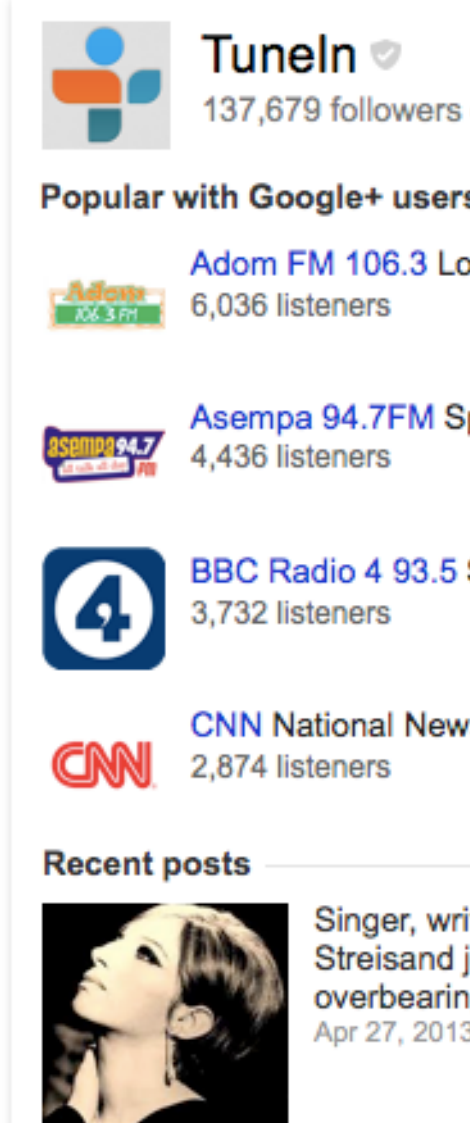

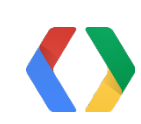

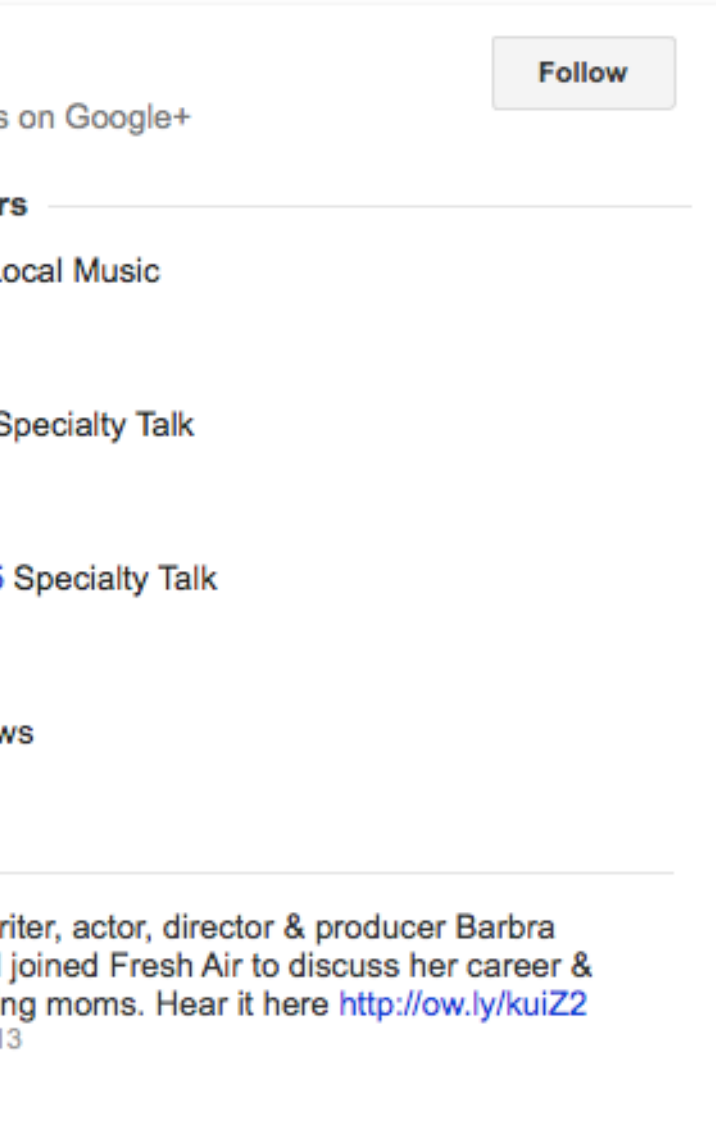

## Basic Integration Setting up your +Page

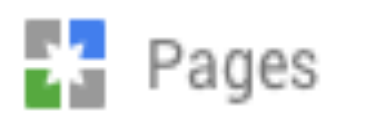

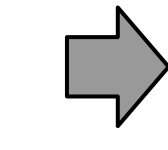

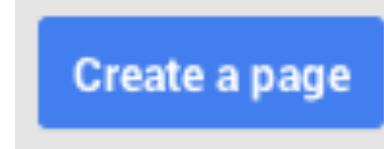

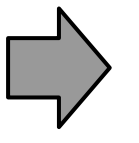

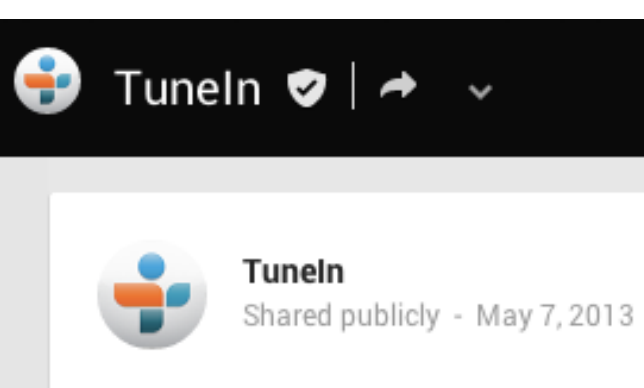

http://ow.ly/kNtJE

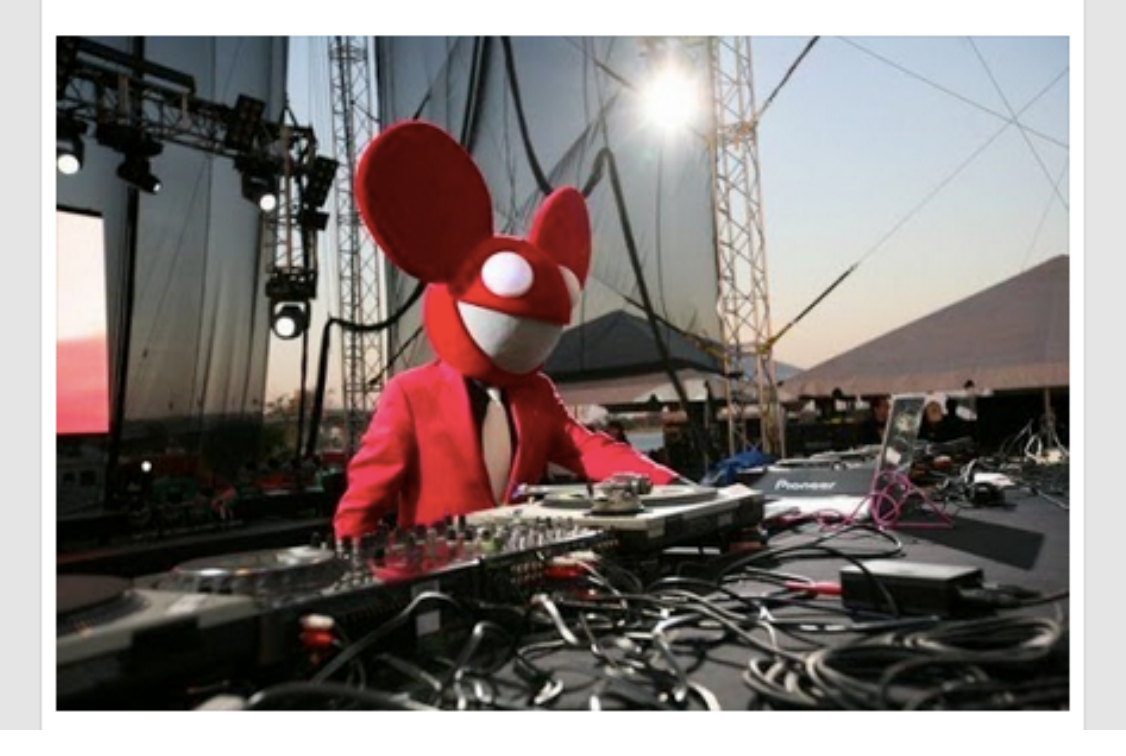

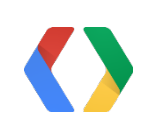

Ready for some house music this fine Tuesday? Catch a classic 2009 set from Deadmau5 streaming now, thx to BBC's Zane Lowe

## **Basic Integration** Setting up your +Page

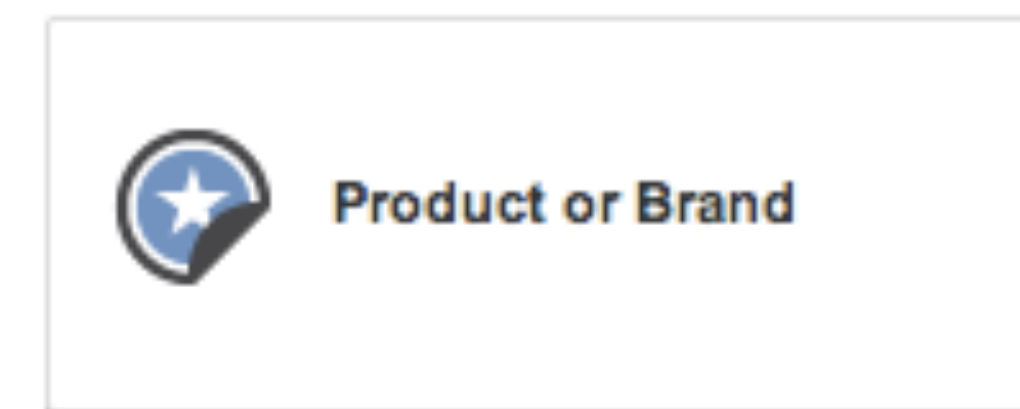

### Add your info

**Product or Brand** 

Tuneln

http://tunein.com/

easily.

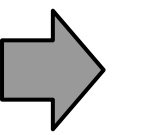

**Music** 

Your page will be publicly visible. Its content is appropriate for

Any Google+ user

- information.
- √ I agree to the Pages Terms and I am authorized to create this page.

**Create** 

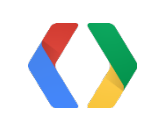

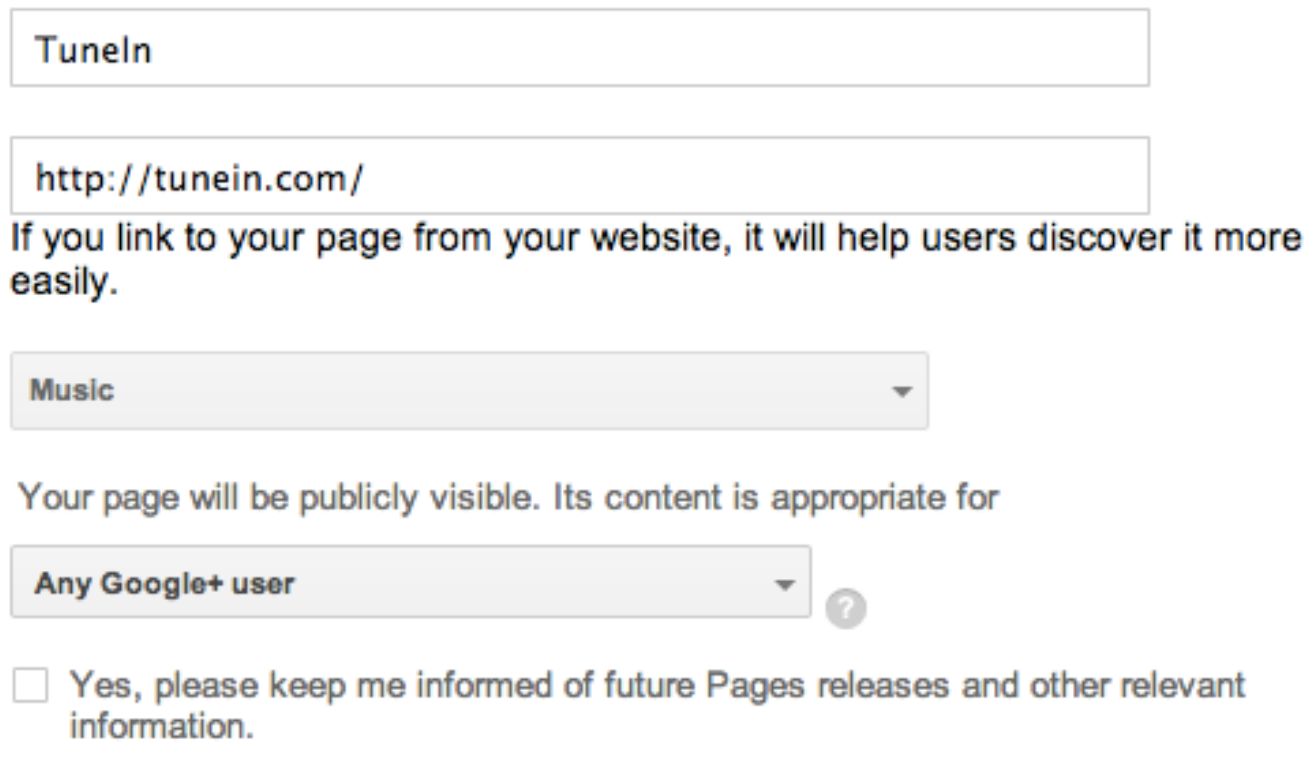

## Basic Integration Claiming your Brand Website

### Add your info

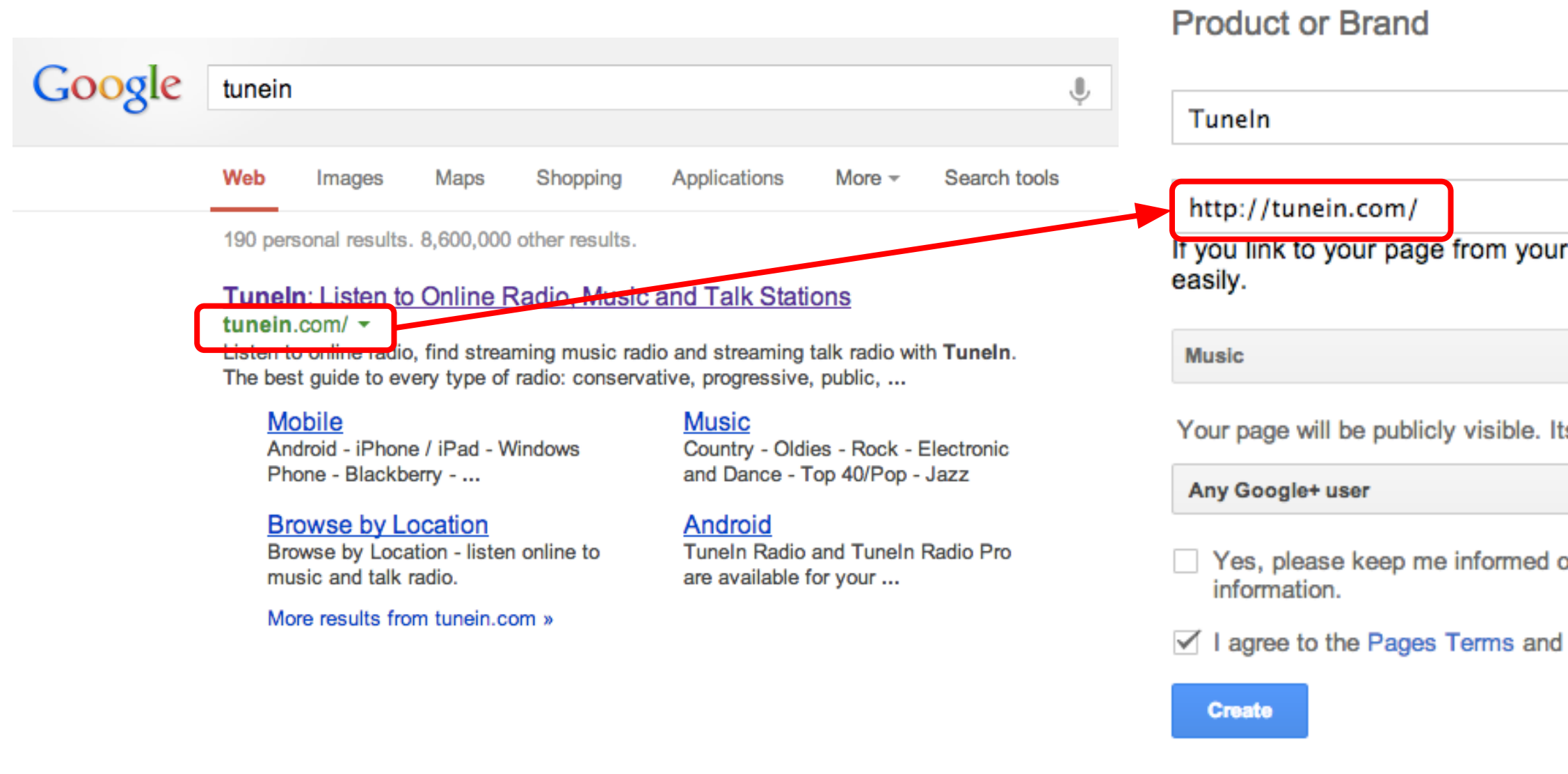

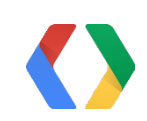

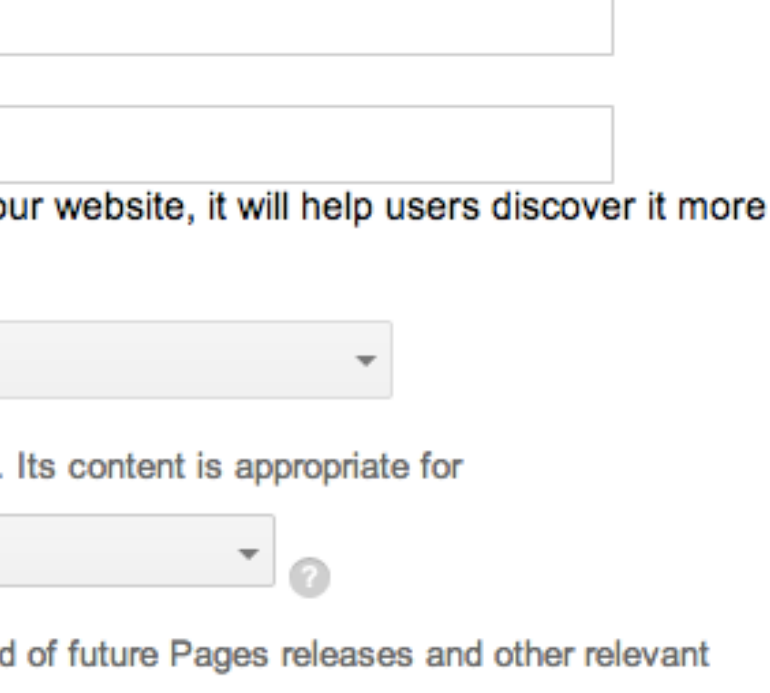

 $\vee$  I agree to the Pages Terms and I am authorized to create this page.

## Basic Integration Validating your Website with a link to your +Page

```
\frac{1}{2}<script type='text/javascript'>
    (function() {
       var po = document.createElement('script');
       po.type = 'text/javascript'; po.async = true;
       po.src = 'https://apis.google.com/js/client:plusone.js';
       var s = document.getElementsByTagName('script')[0];
       s.parentNode.insertBefore(po, s); })();
   ) ( );
</script>
<div class='g-page' data-href='https://plus.google.com/+TuneIn'></div>
 <div class='g-follow' data-href='https://plus.google.com/+TuneIn'></div>
```
<a href='https://plus.google.com/+TuneIn'>Google+</script> <link href='https://plus.google.com/+TuneIn' rel='publisher'></script>

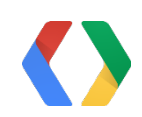

**HTML** 

**HTML** 

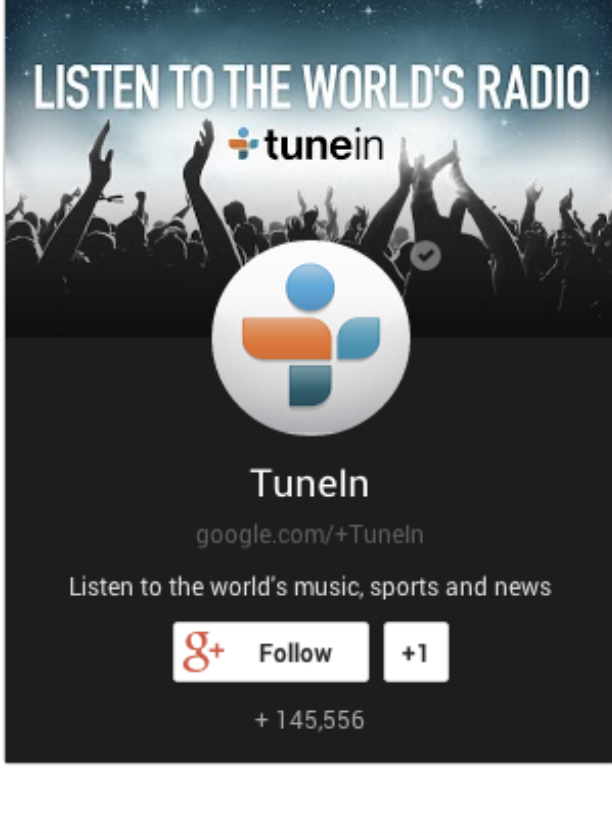

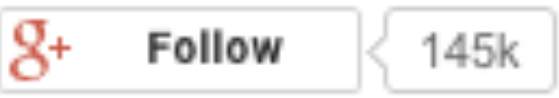

### Basic Integration Confirmation

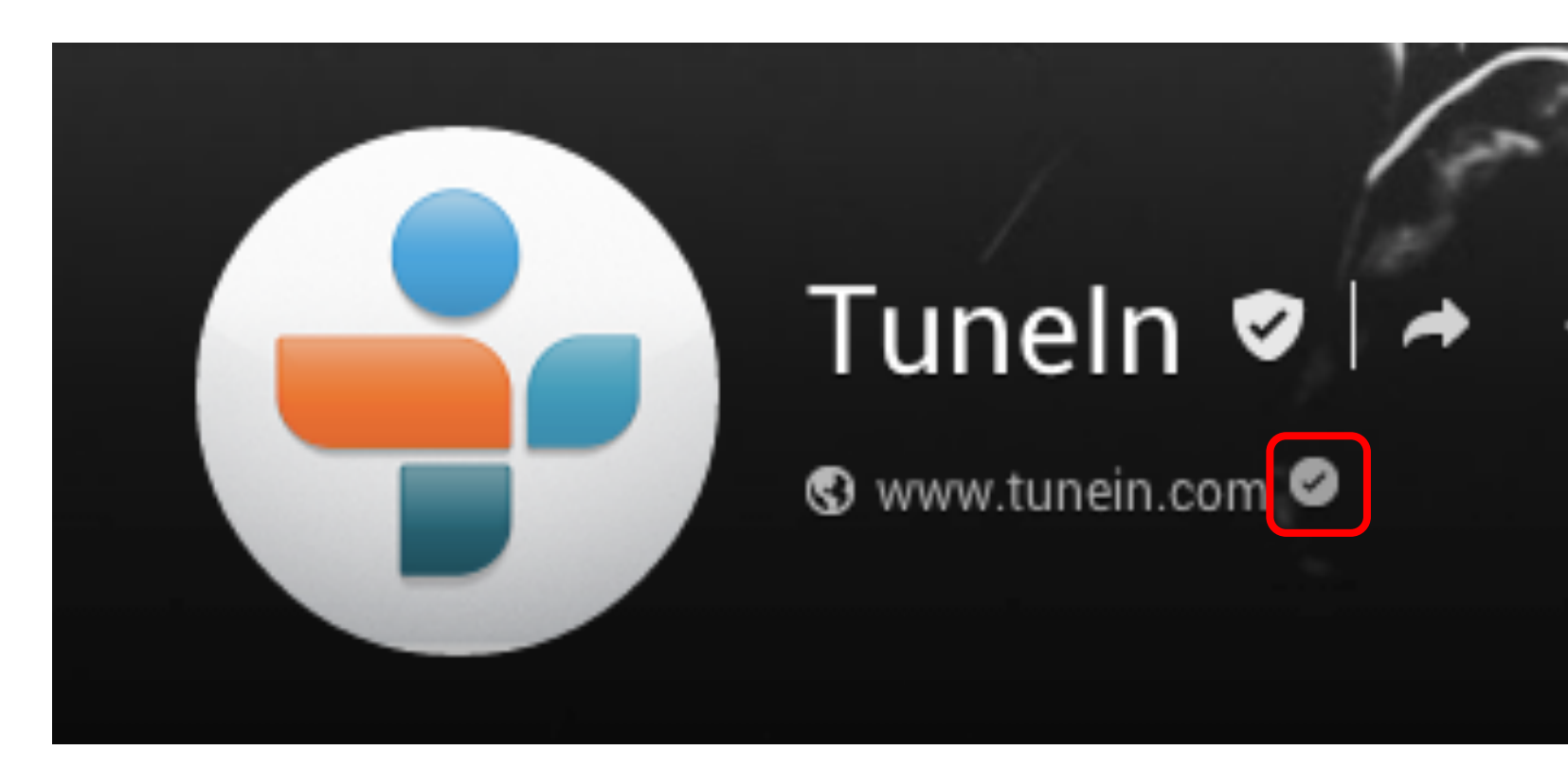

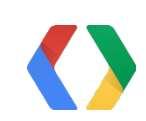

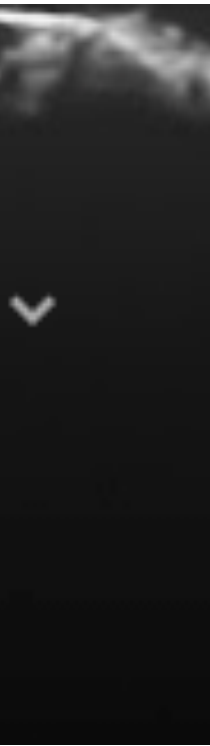

### Basic Integration Active Recent Posts

### **Recent posts**

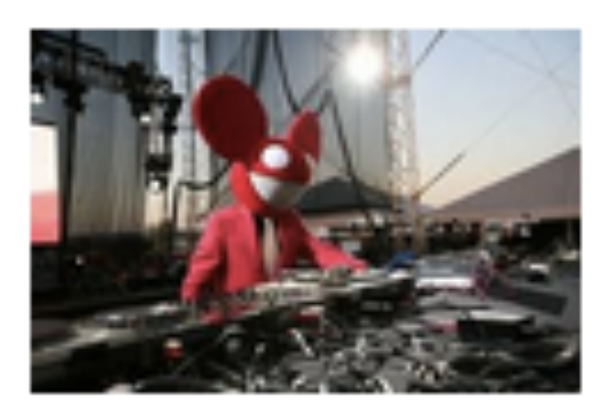

Ready for some house music this fine Tuesday? Catch a classic 2009 set from Deadmau5 streaming now, thx to BBC's Zane Lowe http://ow.ly/kNtJE May 7, 2013

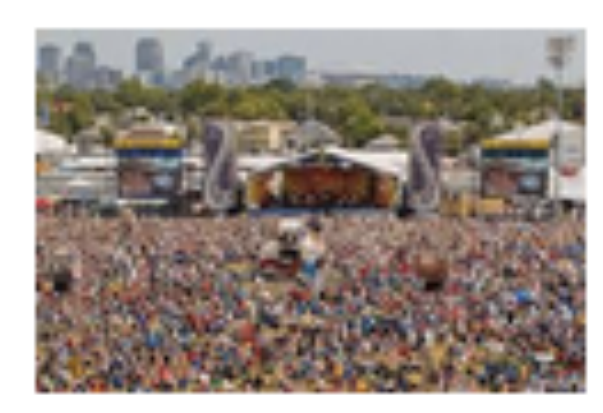

It's Day 2 of Jazz Fest 2013. Listen live w/ Tuneln all day today starting at 2:30pm CT. Today's acts include Willie Nelson, John Mayer, Gipsy Kings & more. May 3, 2013

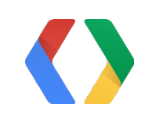

**Text** ~1/week

### **Required**

Images Links

### **Optimal**

## **Before**

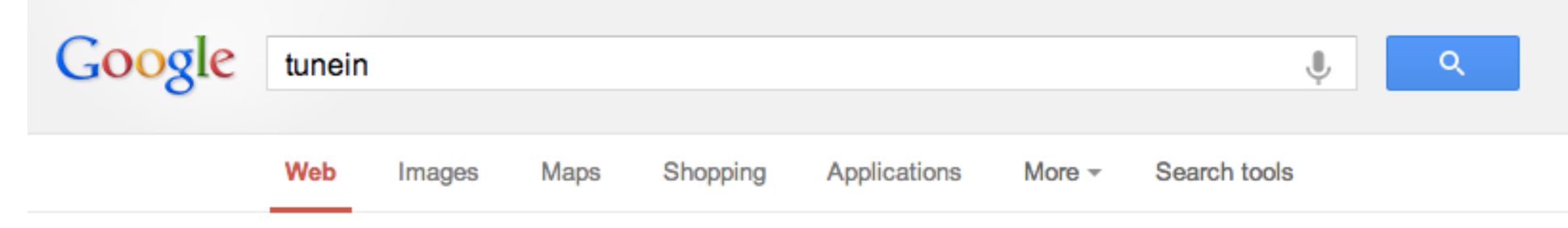

200 personal results. 8,600,000 other results.

#### **Tuneln: Listen to Online Radio, Music and Talk Stations**

#### tunein.com/ $\tau$

Listen to online radio, find streaming music radio and streaming talk radio with Tuneln. The best guide to every type of radio: conservative, progressive, public, ...

#### **Mobile**

Android - iPhone / iPad - Windows Phone - Blackberry - ...

### Country - Oldies - Rock - Electronic

#### **Browse by Location**

Browse by Location - listen online to music and talk radio.

More results from tunein.com »

### and Dance - Top 40/Pop - Jazz

**Music Radio** 

#### Android

Tuneln Radio and Tuneln Radio Pro are available for your ...

#### **Tuneln Radio - Android Apps on Google Play**

https://play.google.com/store/apps/details?id=tunein.player&hl=en ▼ **★★★★★** 275,460 votes - Free - Android Apr 5, 2013 - Tuneln lets you listen to the world's radio with music, sports, news, talk, and comedy streaming from every continent. Enjoy 70,000 live radio ...

#### Tuneln Radio for iPhone, iPod touch, and iPad on the iTunes App ...

https://itunes.apple.com/us/app/tunein-radio/id418987775?mt=8 -\*\*\*\*\* 173 votes - Free - iOS Ang 49, 2042. Dogodnica. Tunala loto you liston to the world's godie with music

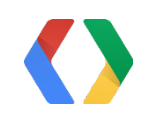

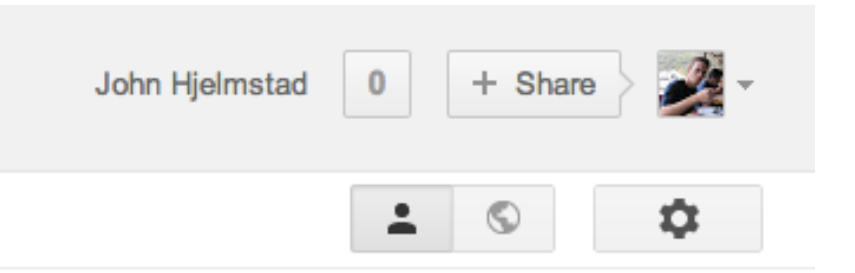

# After a few minutes of work

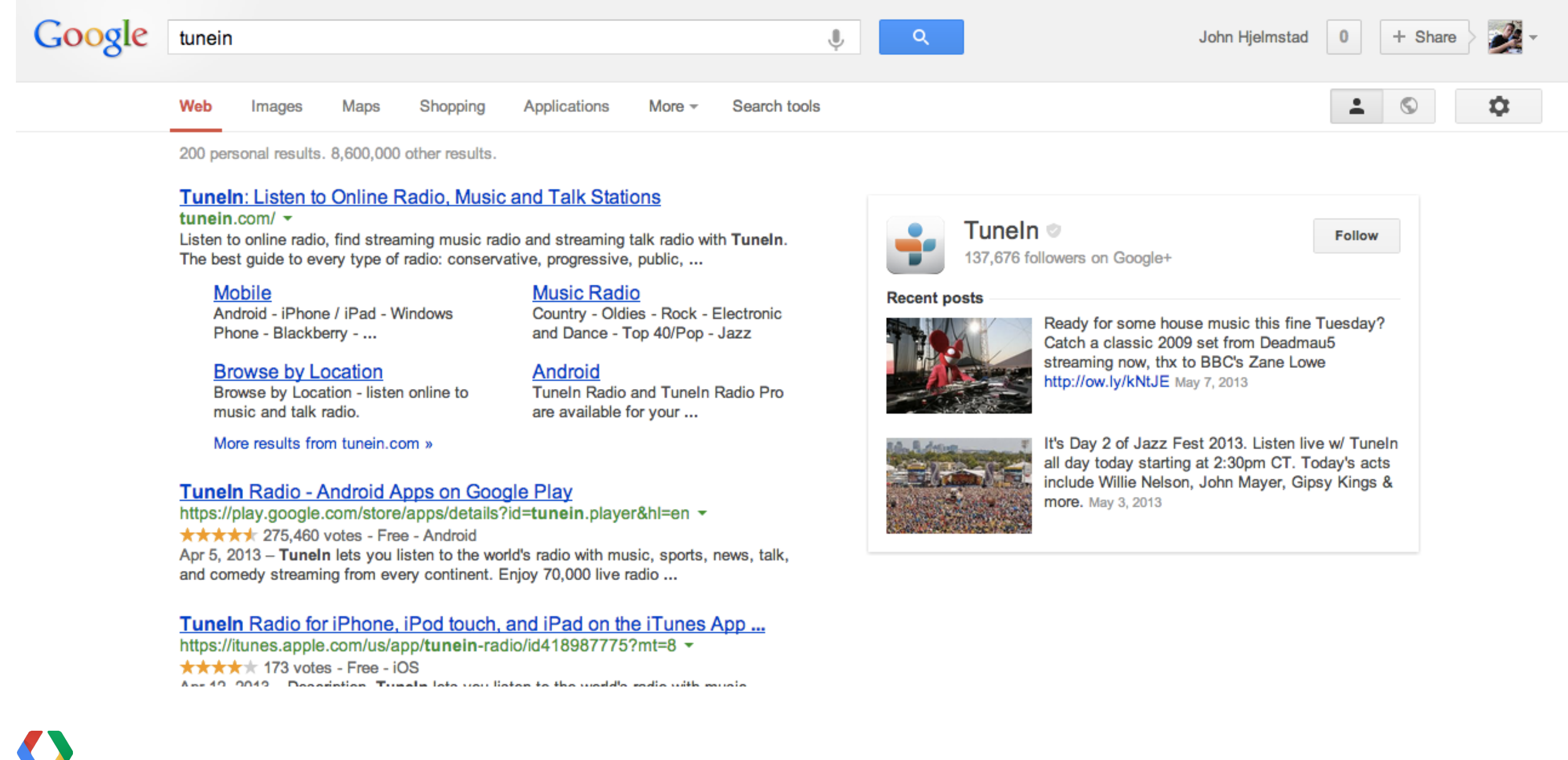

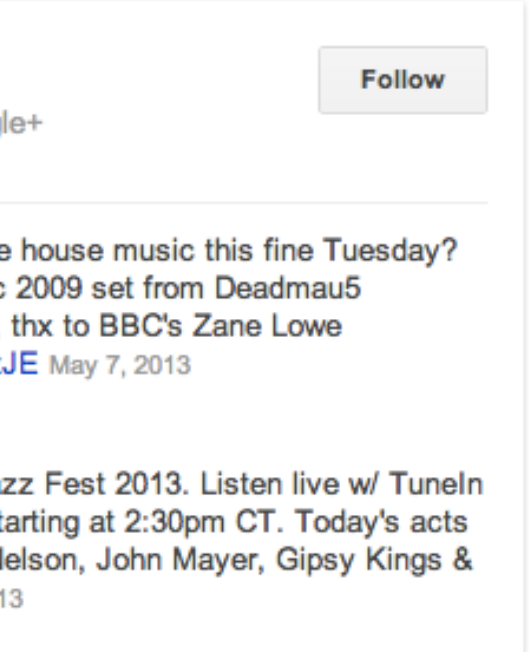

## Deeper Integration: Popular on Google+

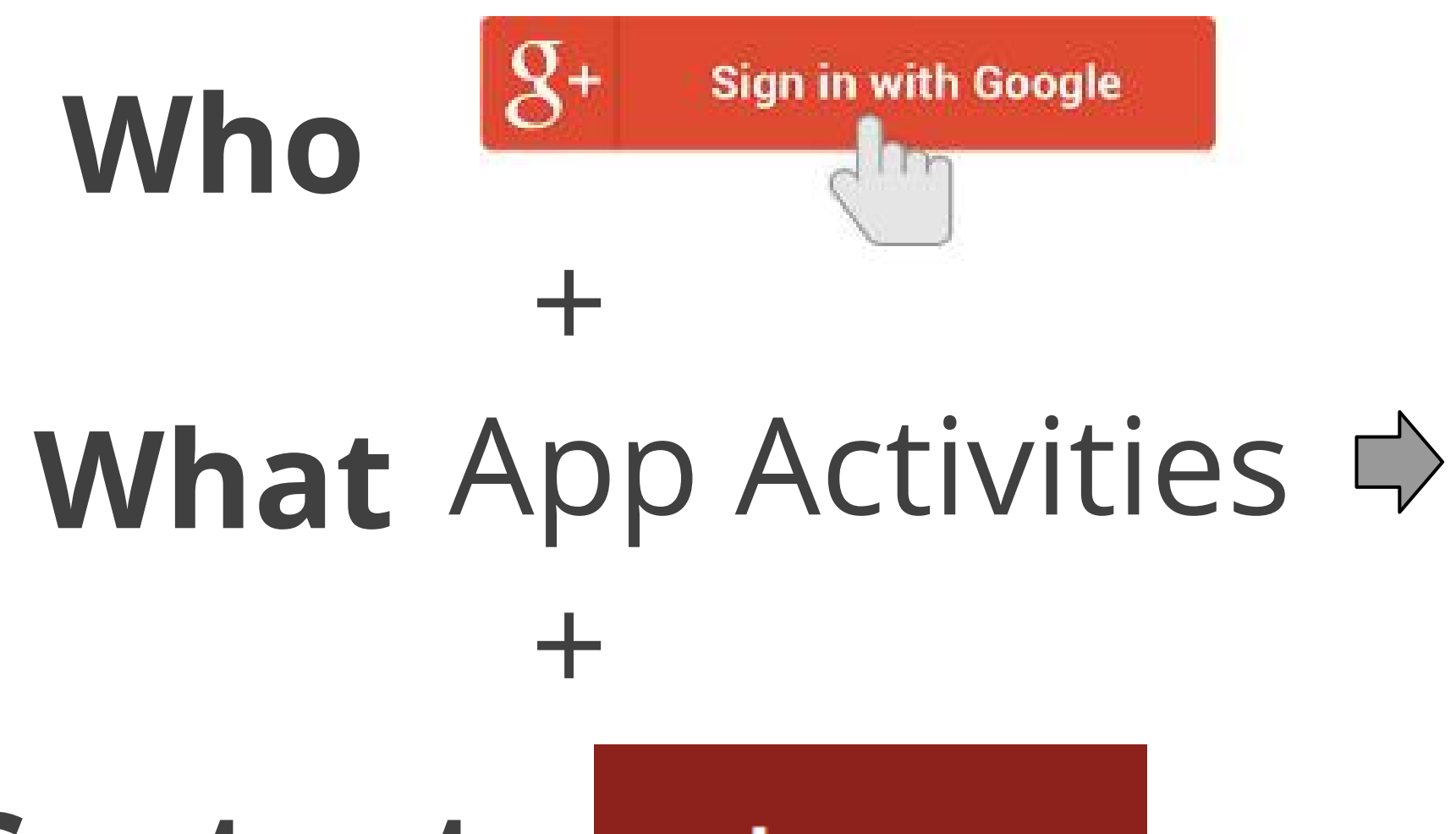

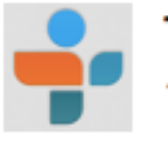

TuneIn ⊚

**Popular with Google+ users** 

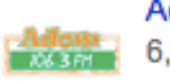

6,036 listeners

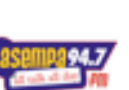

3,732 listeners

**CMN** 2,874 listeners

Content

schema.org

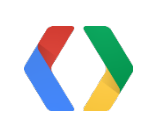

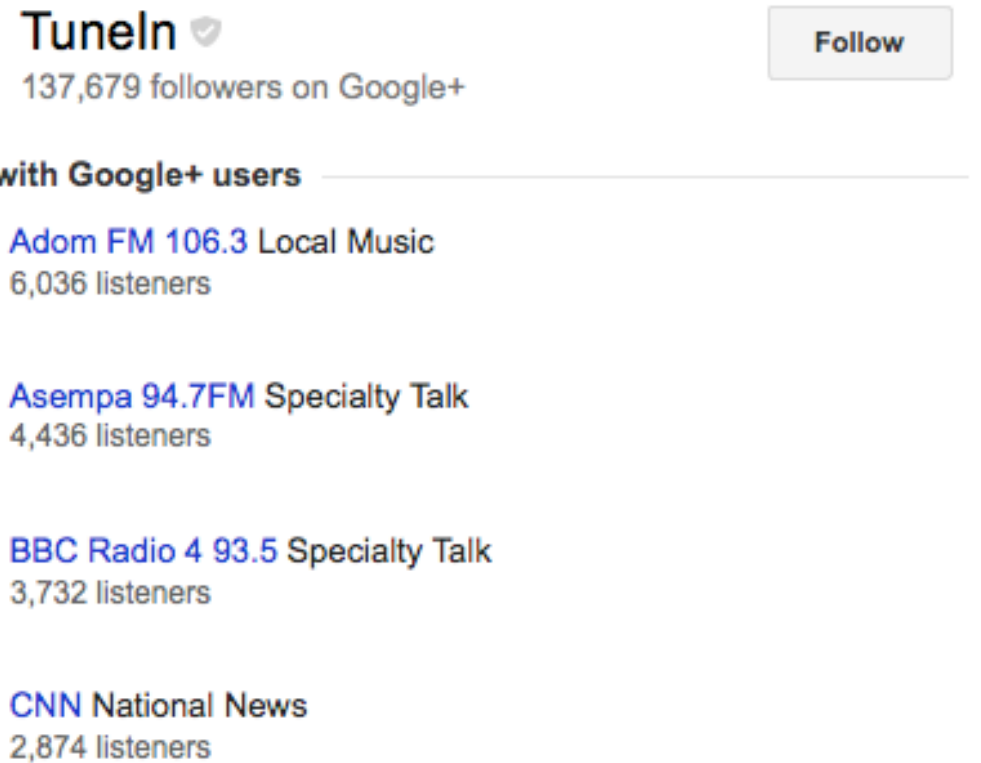

## Implementing Popular on Google+ Who: Integrate Google+ Sign In

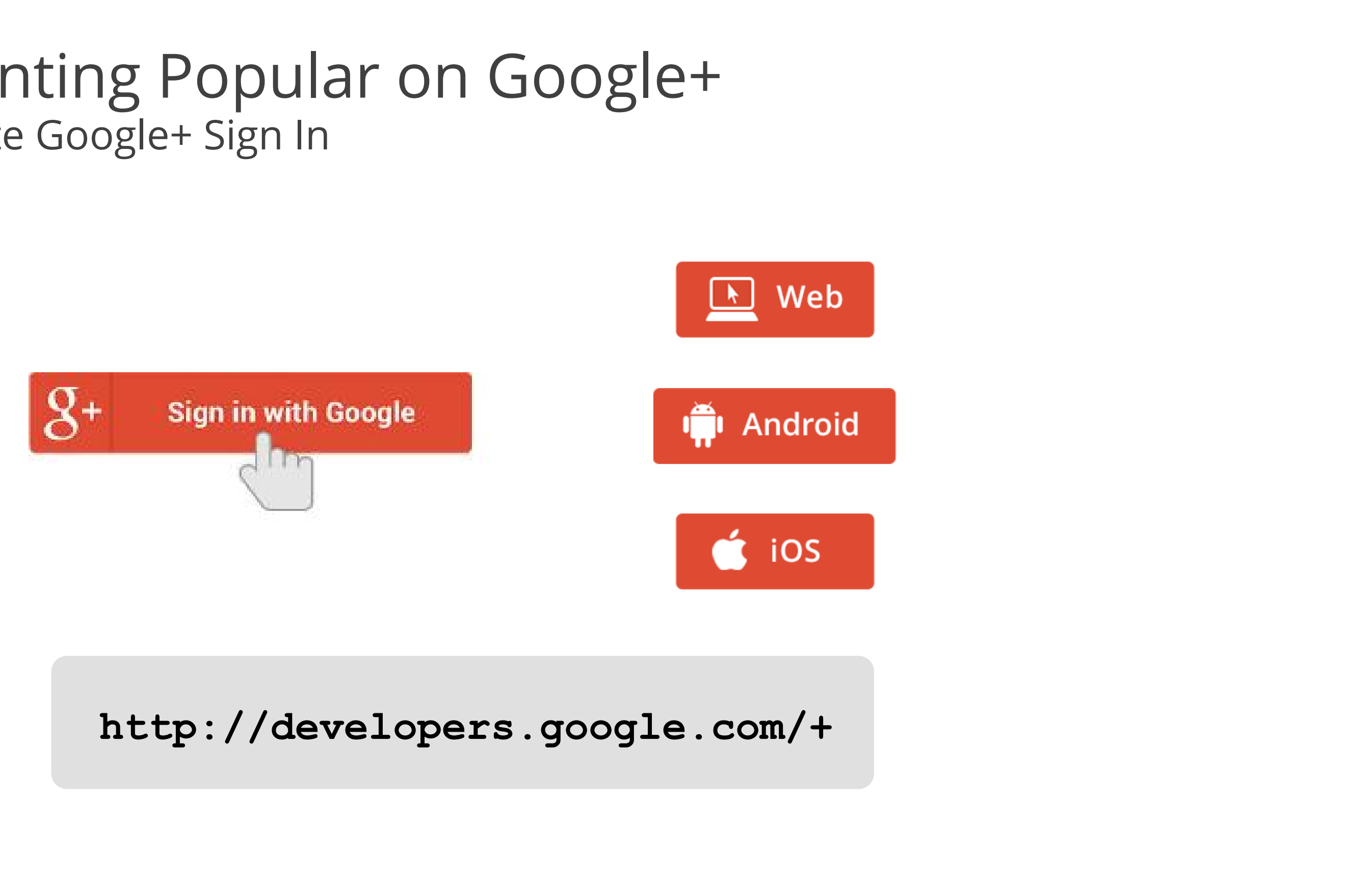

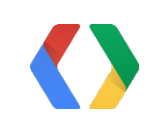

## Implementing Popular on Google+ Who: Google+ Sign In Sessions

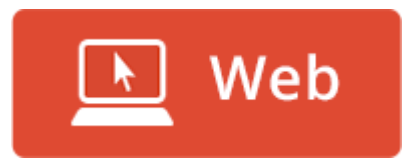

### **Google+ Sign-In for Web Apps**

Day 2, 1:40 - 2:20 Room 11 Ade Oshineye

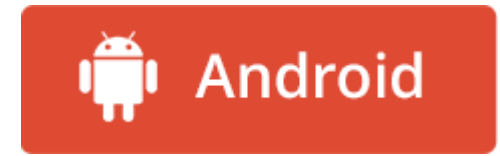

### **Google+ Sign-In for Android Developers**

Day 2, 11:15 - 11:55 Room 1 Lee Denison Wesley Tarle

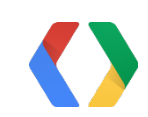

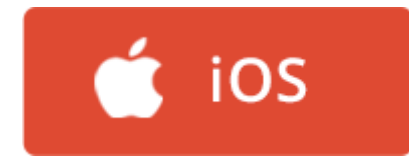

### **Google+ Sign-In for iOS Developers**

Day 2, 5:20 - 6:00 Room 1 Silvano Lucani Xiangtian Dai

## Who: Integrate Google+ Sign In Sign In Button

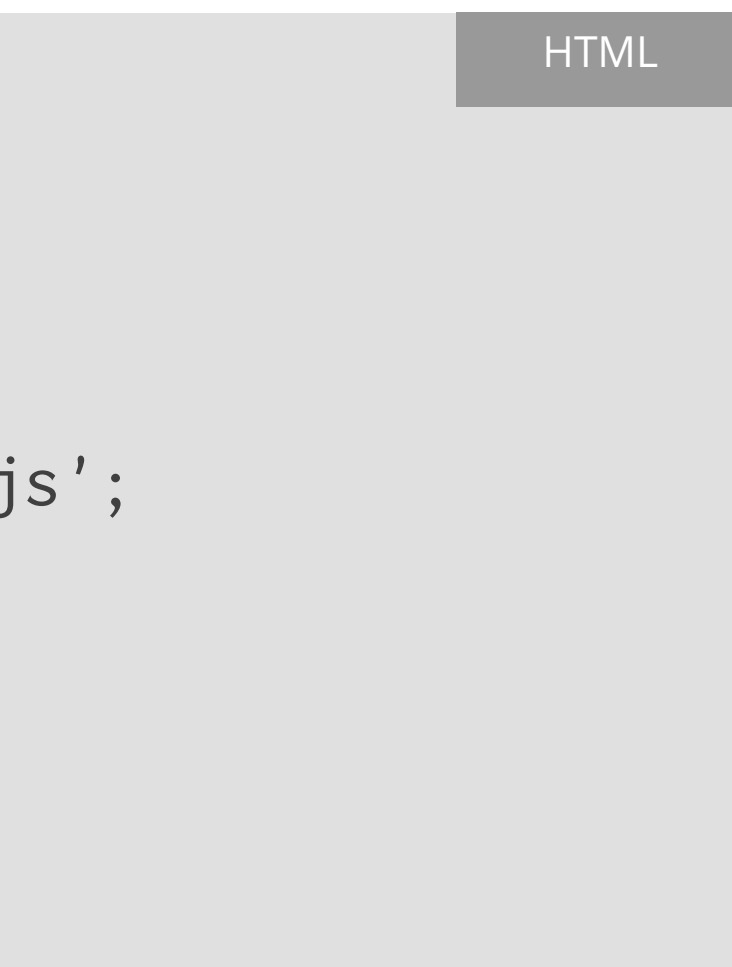

```
<script type='text/javascript'>
(functi) (function() {
       var po = document.createElement('script');
       po.type = 'text/javascript'; po.async = true;
       po.src = 'https://apis.google.com/js/client:plusone.js';
       var s = document.getElementsByTagName('script')[0];
       s.parentNode.insertBefore(po, s); })();
    ) ( );
 </script>
```
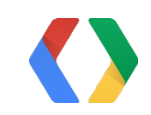

## Who: Integrate Google+ Sign In Add Sign In Button with Widget Markup

```
span 19
  <span class='g-signin'
```

```
Add Google+ script to your page
<span id='signin'>
```
- data-callback='handleAuthResult'
- data-clientid='758950668025.apps.googleusercontent.com'
- data-cookiepolicy='single\_host\_origin'
- data-requestvisibleactions='http://schemas.google.com/AppActivity'
- data-scope='https://www.googleapis.com/auth/plus.login'>
- </span> </script>

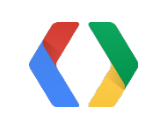

## Who: Integrate Google+ Sign In Add Sign In Button with Widget Markup

```
Add Google+ script to your page
<span id='signin'>
span 19
  <span class='g-signin'
     data-callback='handleAuthResult'
     data-clientid='758950668025.apps.googleusercontent.com'
     data-cookiepolicy='single_host_origin'
     data-requestvisibleactions='http://schemas.google.com/AppActivity'
     data-scope='https://www.googleapis.com/auth/plus.login'>
    </span>
 </script>
```
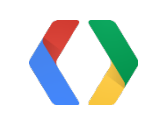

## Who: Integrate Google+ Sign In Sign In Button: Auth Callback

```
<script type='text/javascript'>
Sunction<br>
function
 function handleAuthResult(result) {
      if (result['access_token']) {
        document.getElementById('signin').style.display = 'none';
        canMakeGoogleApiRequests = true;
      } else if (result['error']) {
        console.log(result['error']);
  }
  }
 </script>
```
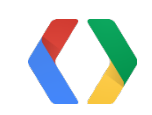

## Who: Integrate Google+ Sign In Add Sign In Button with Widget Markup

```
span 19
  <span class='g-signin'
```

```
Add Google+ script to your page
<span id='signin'>
```
- data-callback='handleAuthResult'
- data-clientidf'758950668025.apps.googleusercontent.com'
- data-cookiepolicy='single\_host\_origin'
- data-requestvisibleactions='http://schemas.google.com/AppActivity'
- data-scope='https://www.googleapis.com/auth/plus.login'>
- </span> </script>

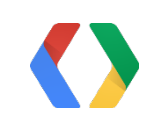

## Who: Integrate Google+ Sign In Client ID

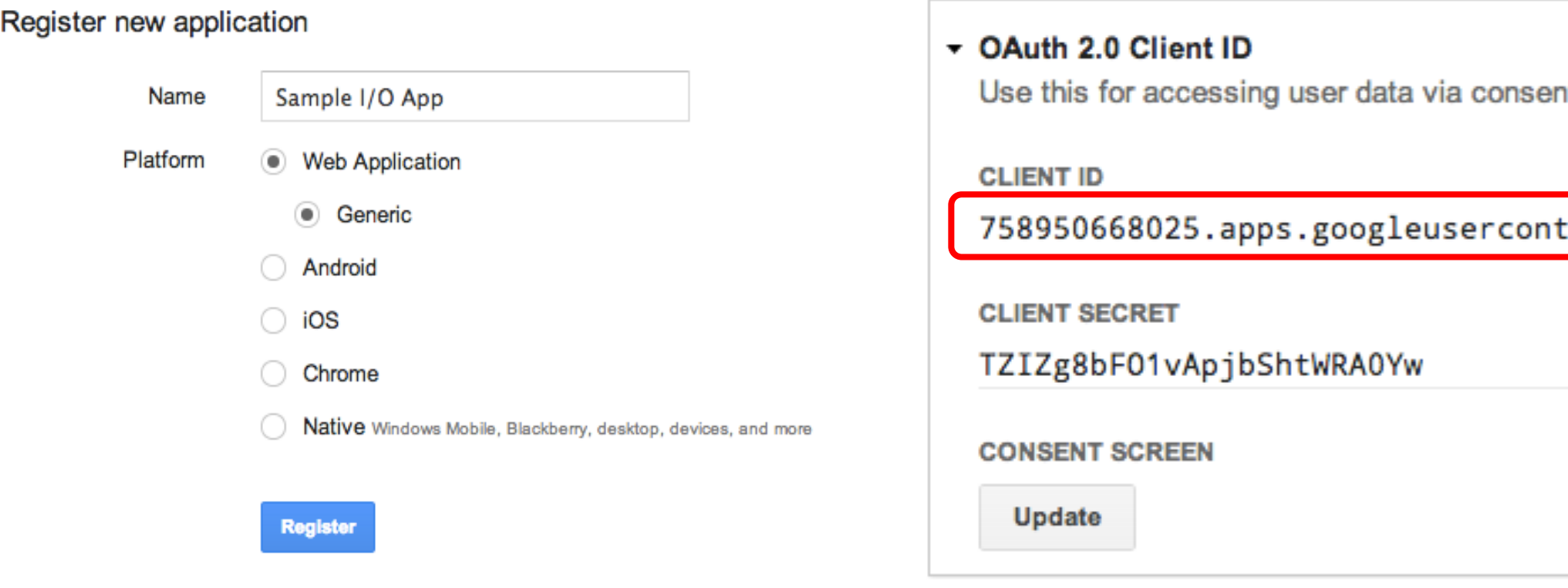

### **http://cloud.google.com/console**

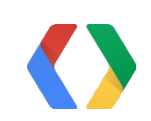

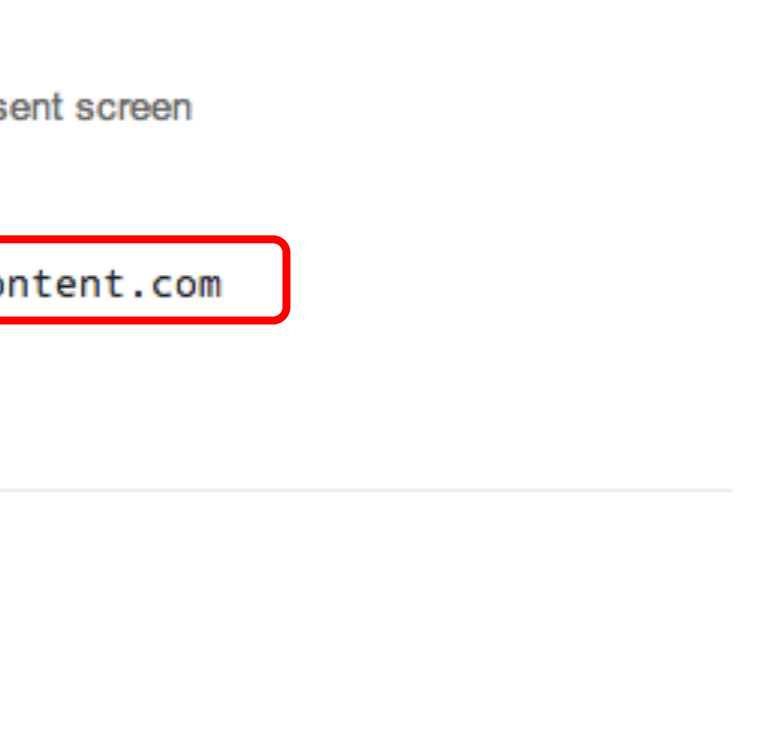

#### **REGISTER APP**

## Who: Integrate Google+ Sign In Sign In Button: Widget Markup

```
span 19
  <span class='g-signin'
```

```
Add Google+ script to your page
<span id='signin'>
```
- data-callback='handleAuthResult'
- data-clientid='758950668025.apps.googleusercontent.com'
- data-cookiepolicy='single\_host\_origin'
- data-requestvisibleactions='http://schemas.google.com/AppActivity' data-scope='https://www.googleapis.com/auth/plus.login'> </span>
- </script>

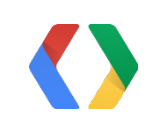

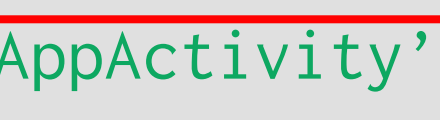

## What: Write App Activities

```
Add Google+ script to your access
<script box> 1
 var moment = {
 <script type='text/javascript'>
  if (canMakeGoogleApiRequests) {
         "type": "http://schemas.google.com/ListenActivity",
         "target": {
           "url": "http://site.com/radio/station"
  }
      };
     var request = gapi. client. request({} "path": "plus/v1/people/me/moments/vault",
         "method": "POST", body: JSON.stringify(moment) });
      request.execute(function(result) { /* optionally log result */ });
    }
 </script>
```
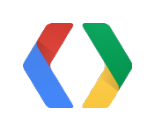

## What: Write App Activities

```
Add Google+ script to your access
var moment = {
 <script type='text/javascript'>
  if (canMakeGoogleApiRequests) {
        "type": "http://schemas.google.com/ListenActivity",
        "target": {
          "url": "http://site.com/radio/station"
  }
      };
     var request = gapi. client. request({} "path": "plus/v1/people/me/moments/vault",
        "method": "POST", body: JSON.stringify(moment) });
      request.execute(function(result) { /* optionally log result */ });
  }
 </script>
```
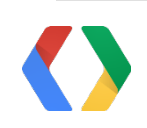

## What: Write App Activities

```
Add Google+ script to your access
<script box> 1
 var moment = {
 <script type='text/javascript'>
  if (canMakeGoogleApiRequests) {
         "type": "http://schemas.google.com/ListenActivity",
        "target": {
           "url": "http://site.com/radio/station"
  }
      };
      var request = gapi.client.request({
         "path": "plus/v1/people/me/moments/vault",
         "method": "POST", body: JSON.stringify(moment) });
      request.execute(function(result) { /* optionally log result */ });
  }
 </script>
```
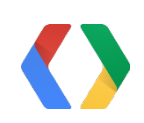

# Popular on Google+

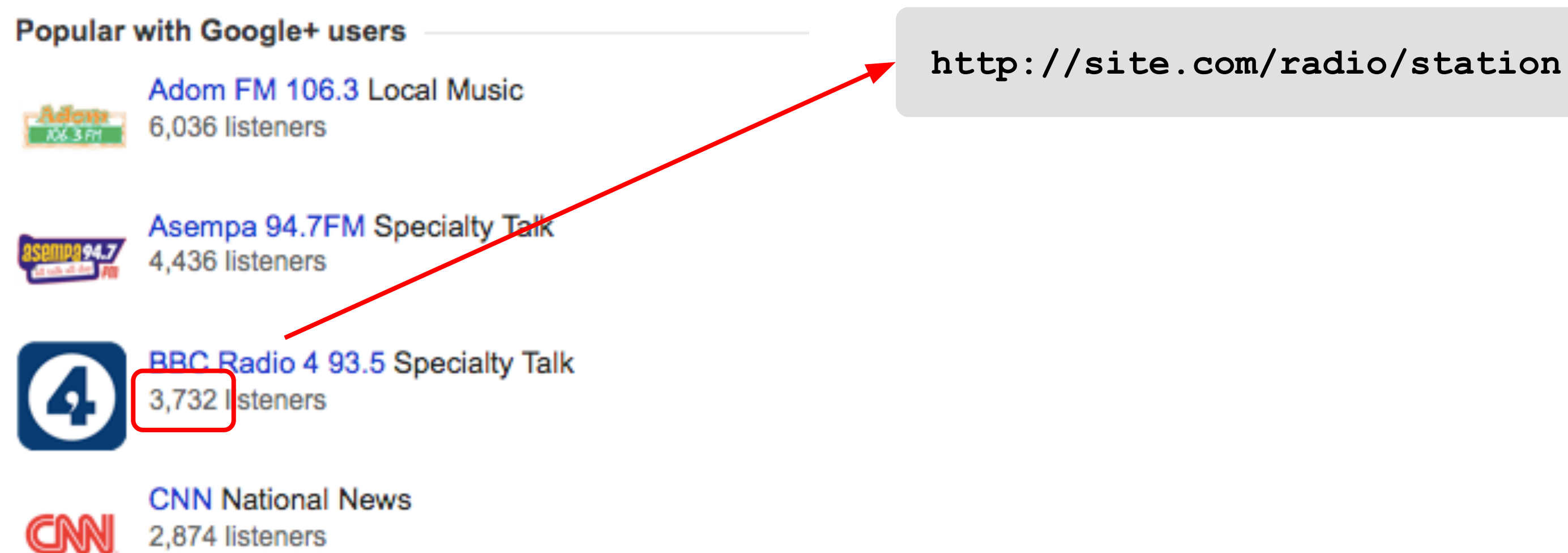

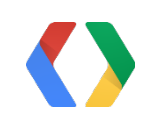

# Popular on Google+

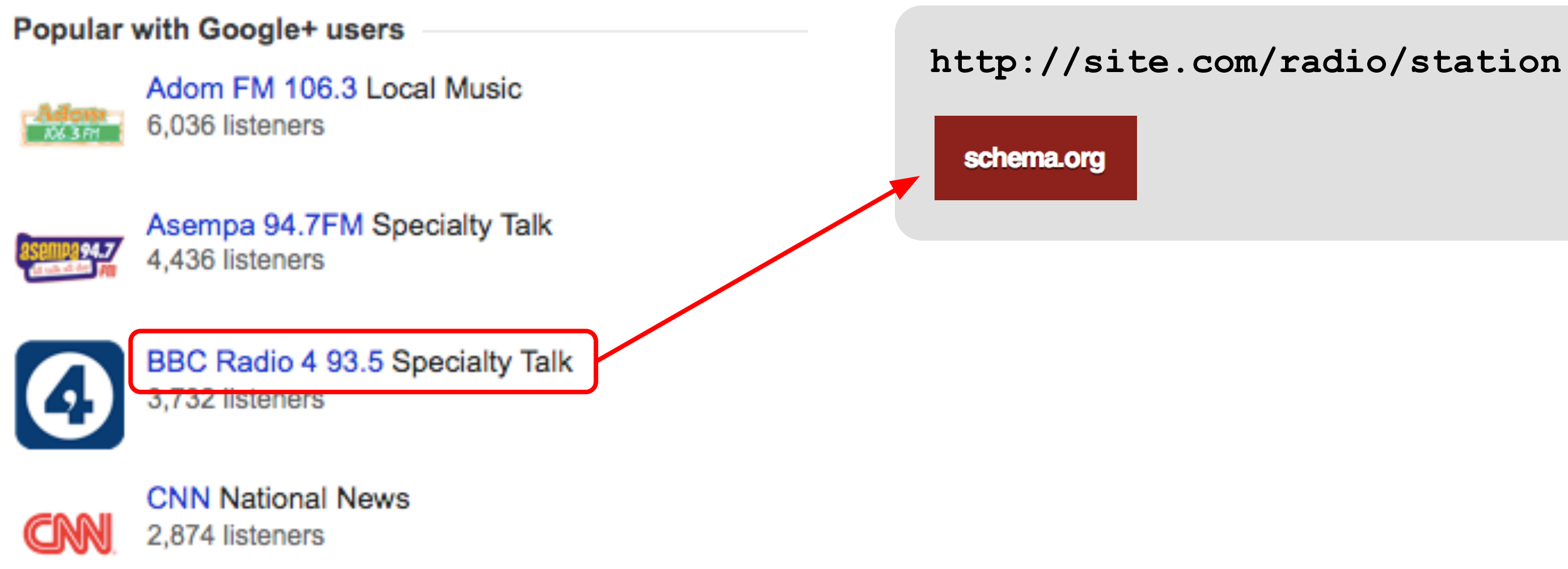

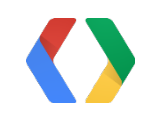

### Add Google+ script to your page <div>

```
x<br>
ximg sr
  <img src="bbc93-5.png"></img>
    <h3>BBC Radio 4 93.5</h3> (<span>Specialty Talk</span>)<br>
   Language: <span>English</span><br>
    Play: <...>
 \langlediv>
```
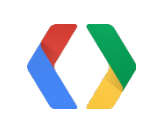

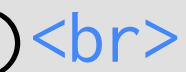

### <div itemscope><div page of the script to your page of the script to your page of the script of the script of the script of the script of the script of the script of the script of the script of the script of the script of

```
<script box> 1
  <img src="bbc93-5.png"></img>
    <h3>BBC Radio 4 93.5</h3> (<span>Specialty Talk</span>)<br>
   Language: <span>English</span><br>
    Play: <...>
 \langlediv>
```
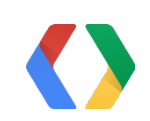

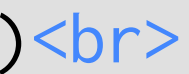

<div itemscope itemtype="http://schema.org/MusicRecording"> xuiv item. <img src="bbc93-5.png"></img> <h3>BBC Radio 4 93.5</h3> (<span>Specialty Talk</span>)<br> Language: <span>English</span><br> Play: <...>  $\langle$ /div $\rangle$ 

**http://schema.org/docs/full.html**

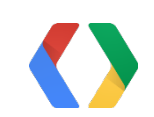

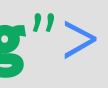

<div itemscope itemtype="http://schema.org/MusicRecording"> xtervicem. <img **itemprop="image"** src="bbc93-5.png"></img> <h3 **itemprop="name"**>BBC Radio 4 93.5</h3> (<span **itemprop="genre"**>Specialty Talk</span>)<br> Language: <span **itemprop="inLanguage">English</span><br>>**  Play: <...>  $\langle$ /div $\rangle$ 

**http://schema.org/docs/full.html**

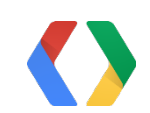

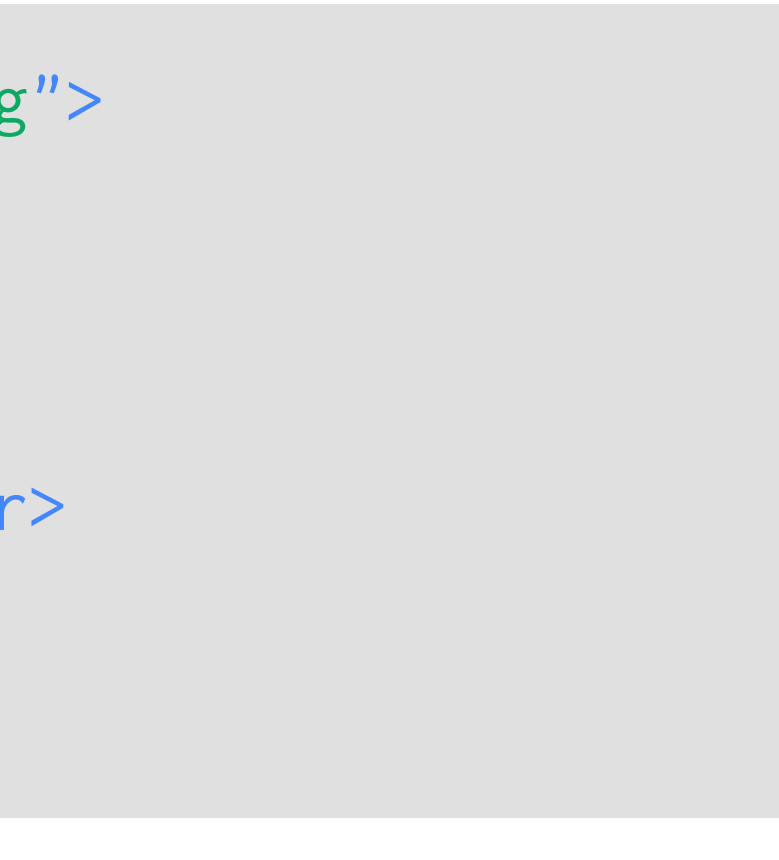

## Popular on Google+

<div itemscope itemtype="http://schema.org/MusicRecording"> xtv rtcm <img itemprop="image" src="bbc93-5.png"></img> <h3 itemprop="name">BBC Radio 4/93.5</h3> (<span itemprop="genre">Specialty Talk</span>) Language: <span itemprop="inLanguage">English</span> Play: <...>  $\langle$ /div $\rangle$ 

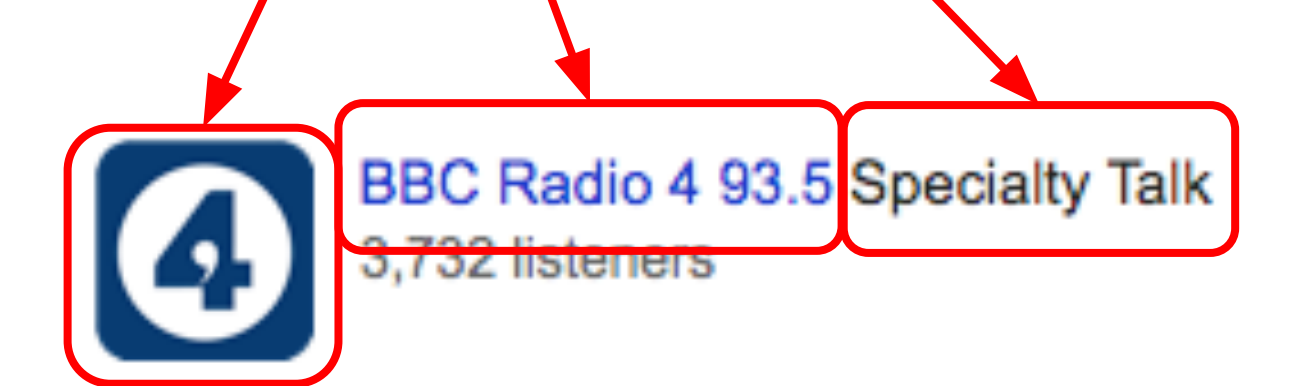

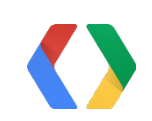

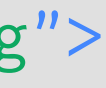

## Popular on Google+ Supported Schema.org Types and Activities Today

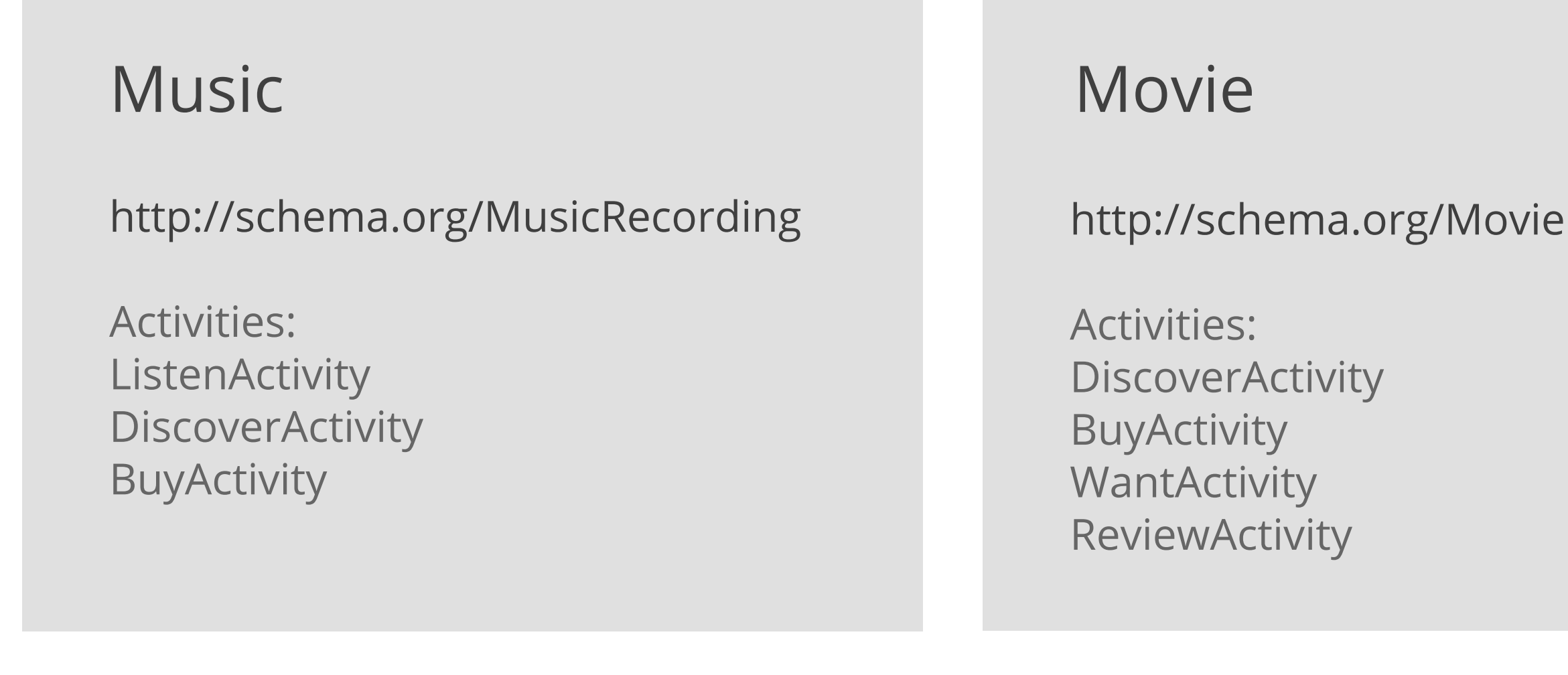

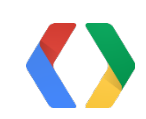

# This is just the beginning

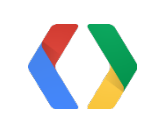

# Thank You!

Ardan Arac John Hjelmstad

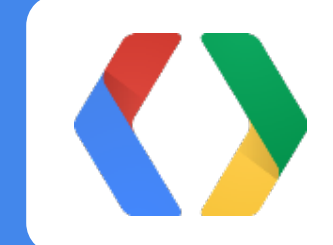